#### Mosaïques d'images

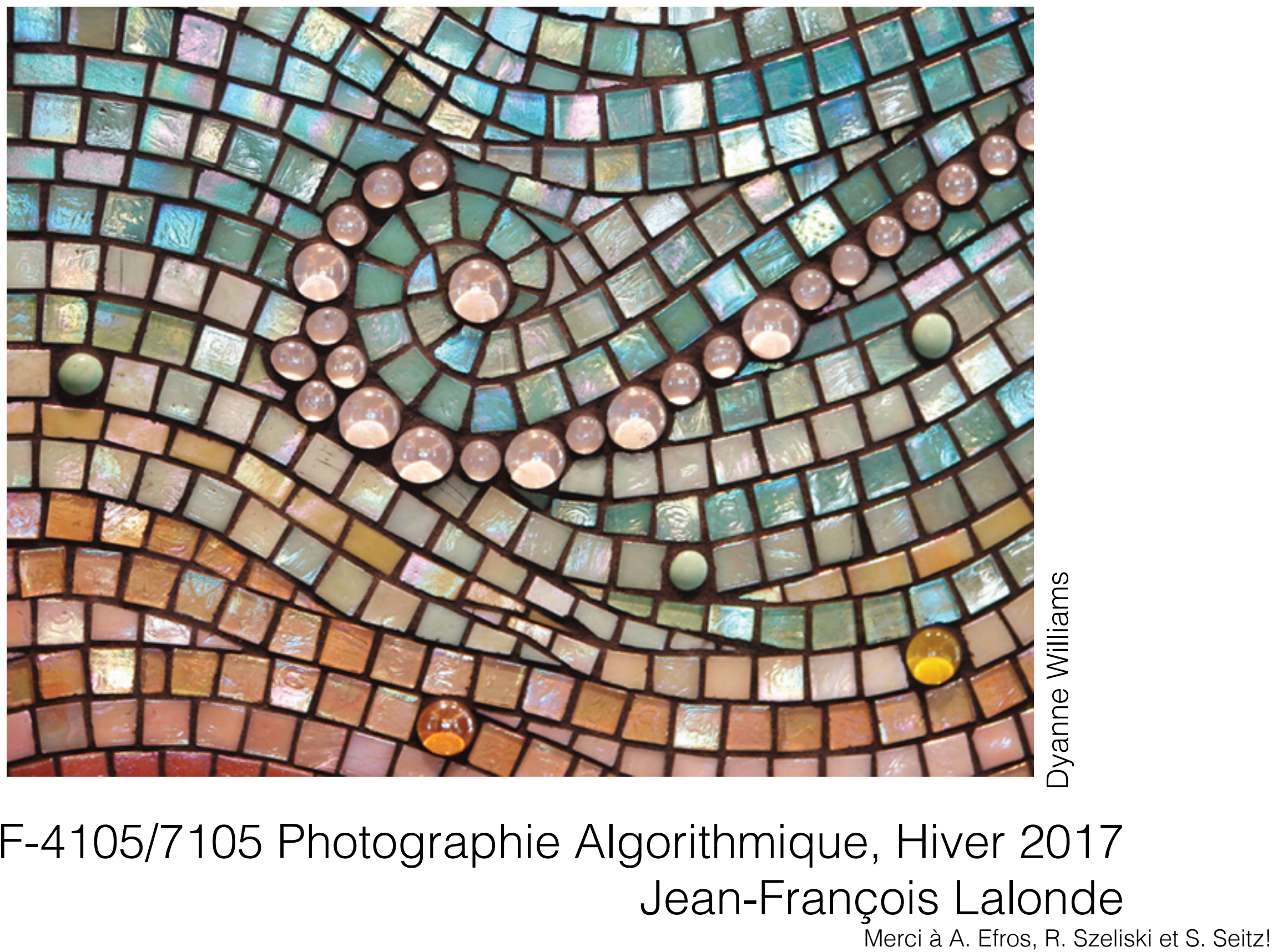

GIF-4105/7105 Photographie Algorithmique, Hiver 2017 Jean-François Lalonde<br>Merci à A. Efros, R. Szeliski et S. Seitz!

## Pourquoi les mosaïques?

- Qu'est-ce qu'on voit?
	- CdV d'une caméra standard = 50 x 35°

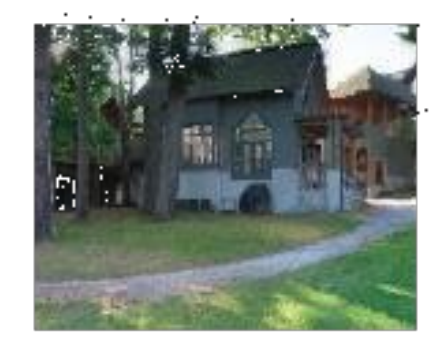

## Pourquoi les mosaïques?

- Qu'est-ce qu'on voit?
	- CdV standard  $=$  50  $\times$  35 $^{\circ}$
	- CdV d'un humain  $= 190 \times 135^\circ$

95° vers l'extérieur (+ 45° avec rotation)

```
190° (~280° avec rotation)
```
(selon wikipedia)

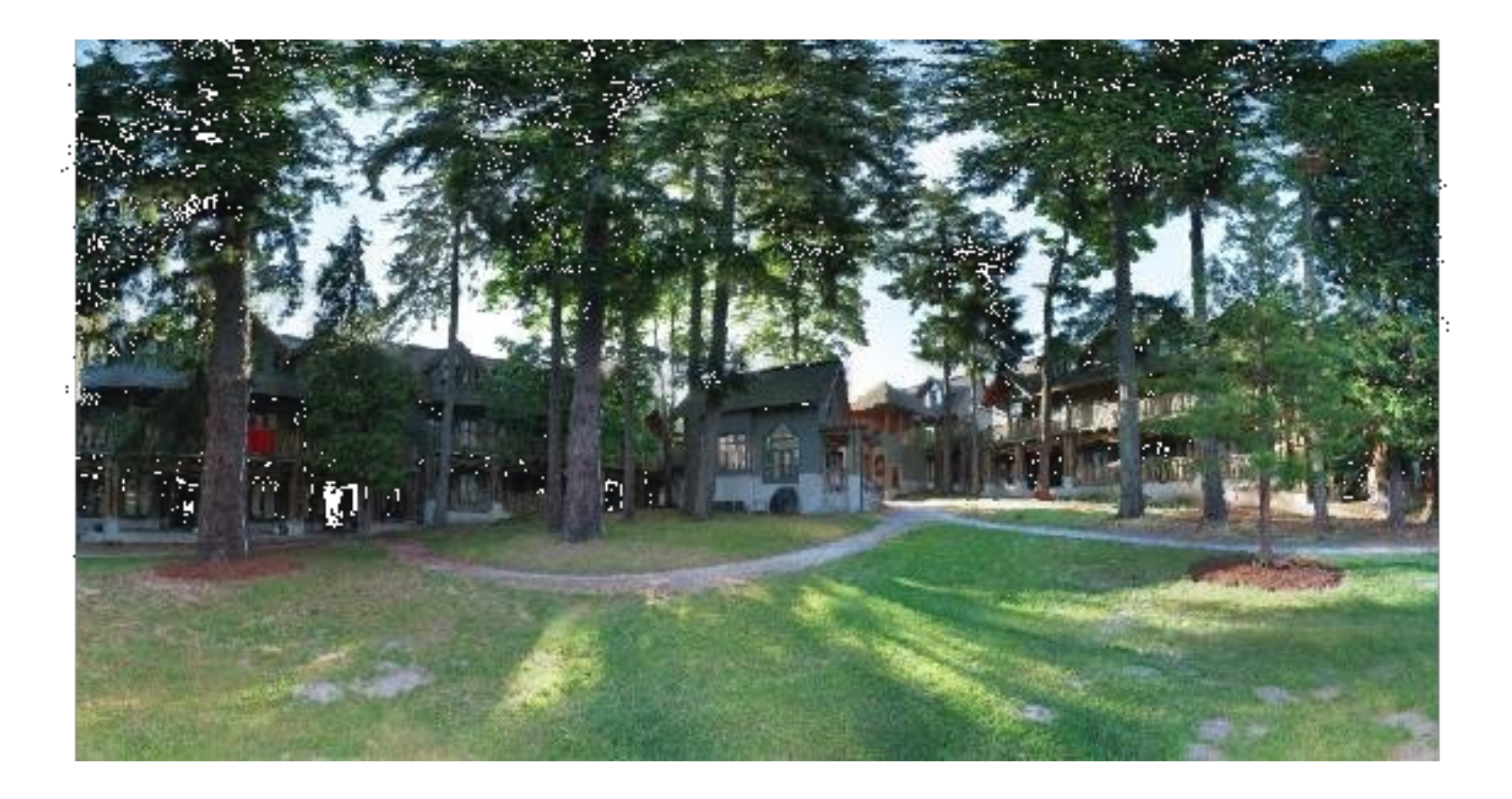

## Pourquoi les mosaïques?

- Qu'est-ce qu'on voit?
	- CdV standard  $=$  50  $\times$  35 $^{\circ}$
	- CdV d'un humain  $= 200 \times 135^\circ$
	- CdV total  $= 360 \times 180^\circ$

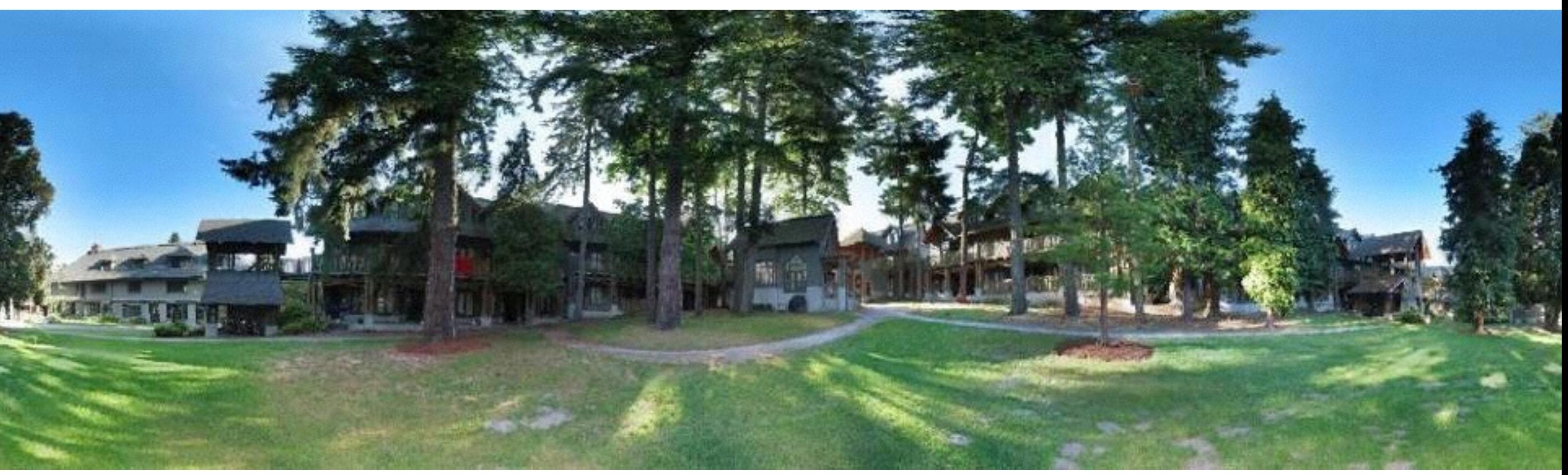

#### Mosaïque: fusionner les images

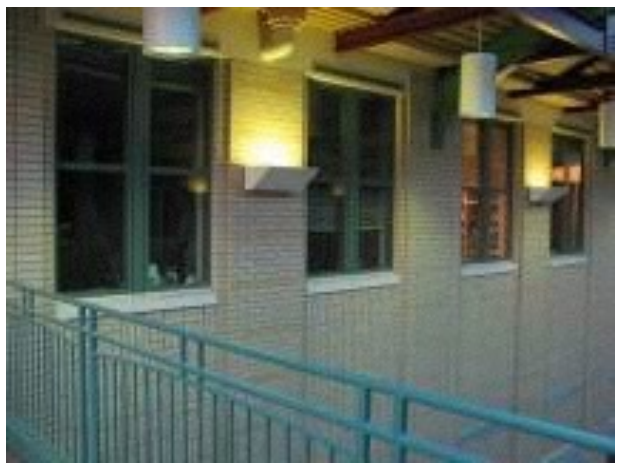

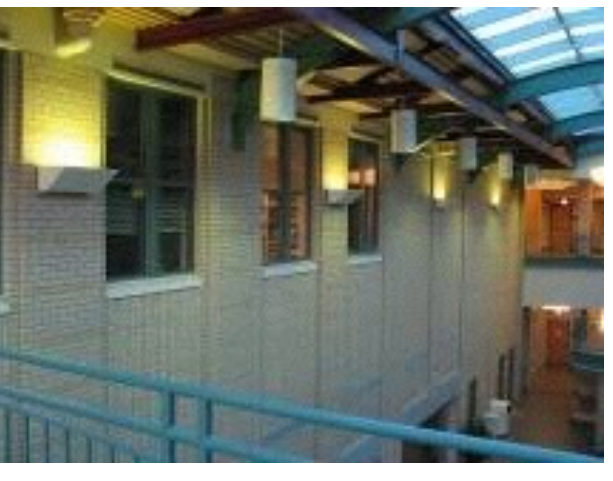

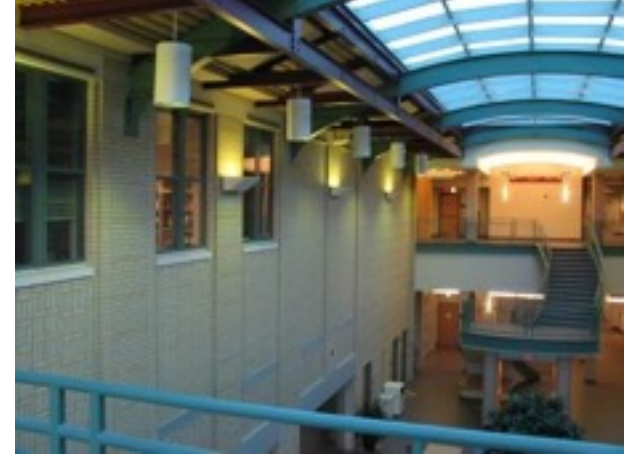

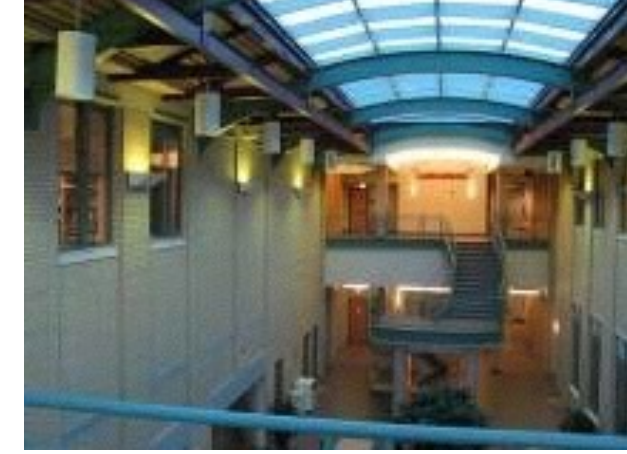

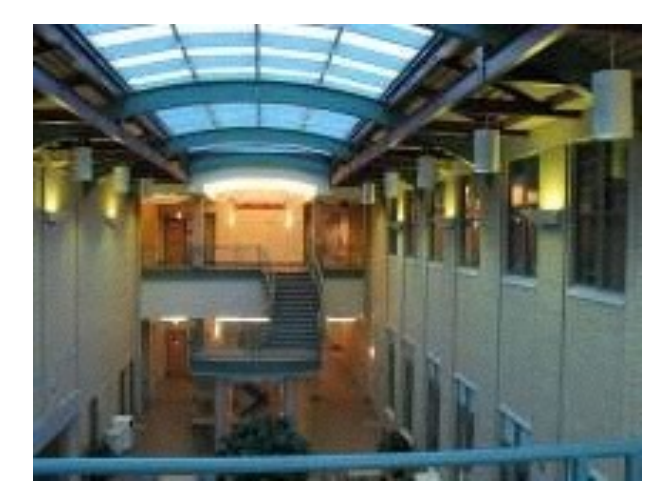

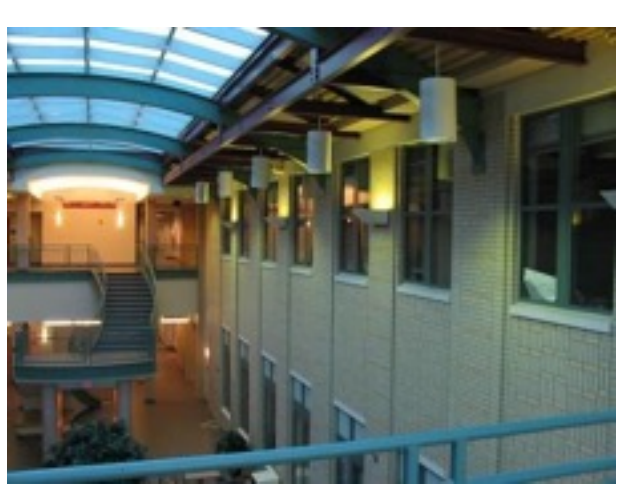

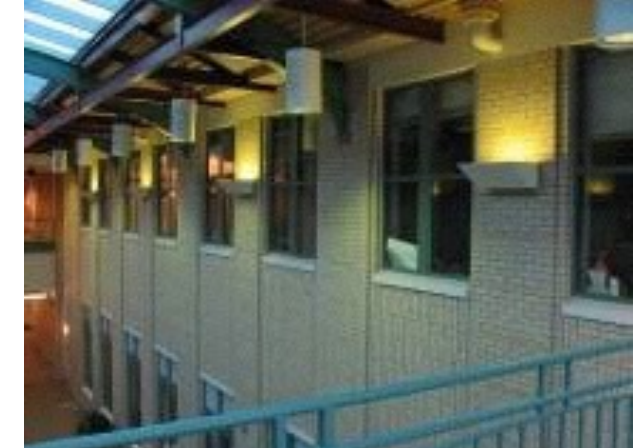

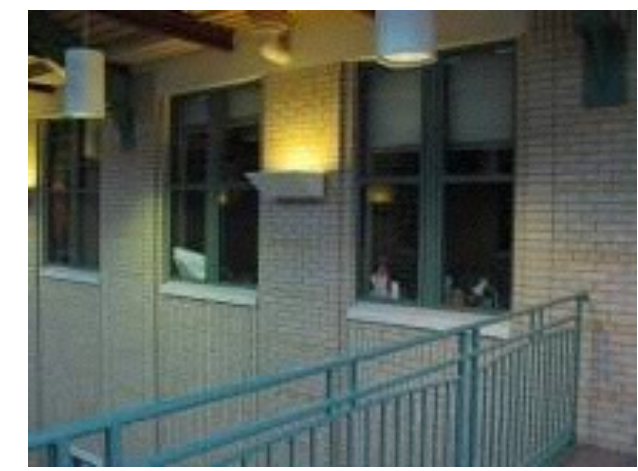

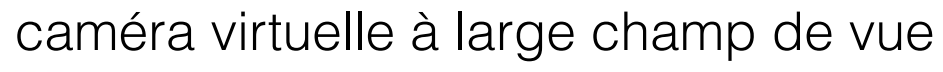

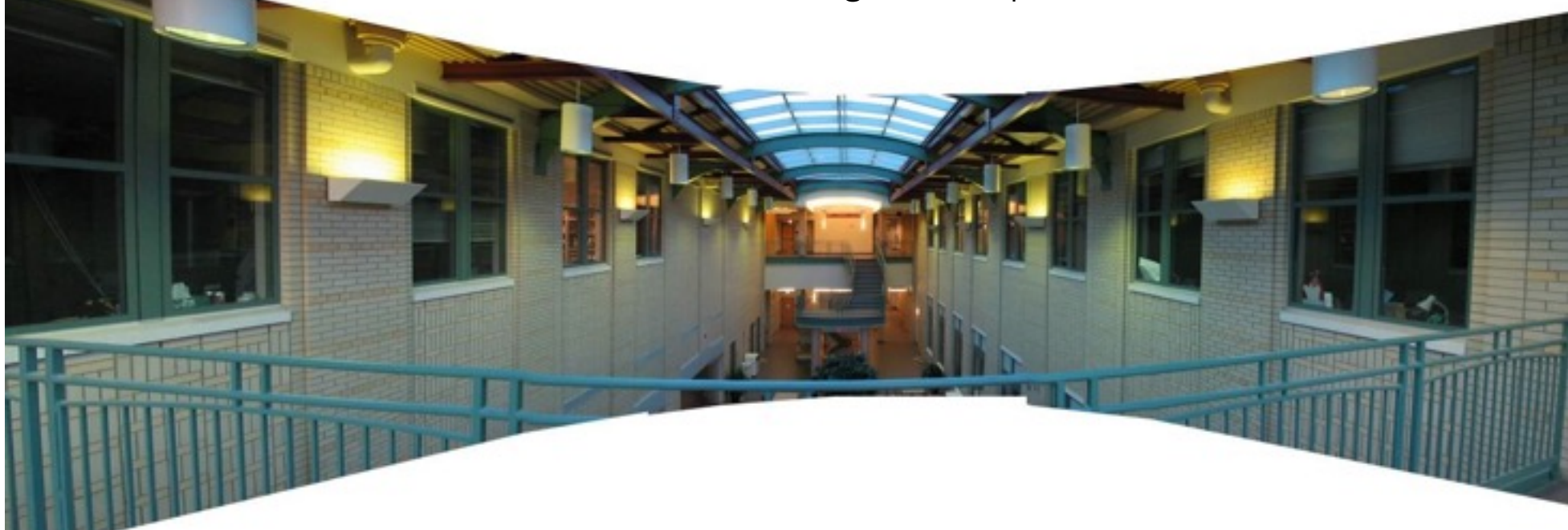

#### Mosaïque naïve

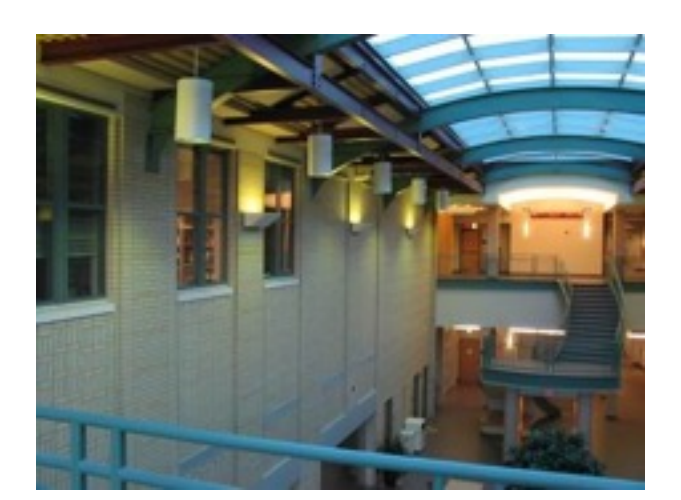

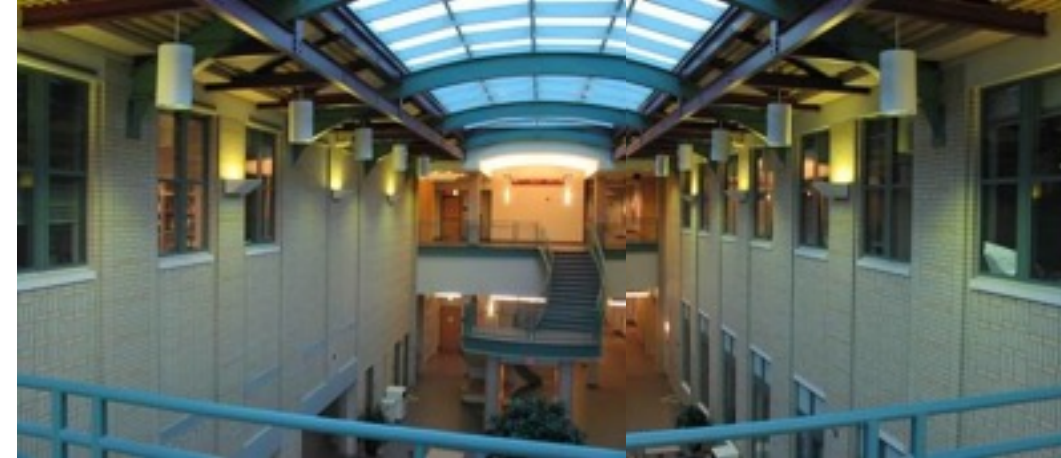

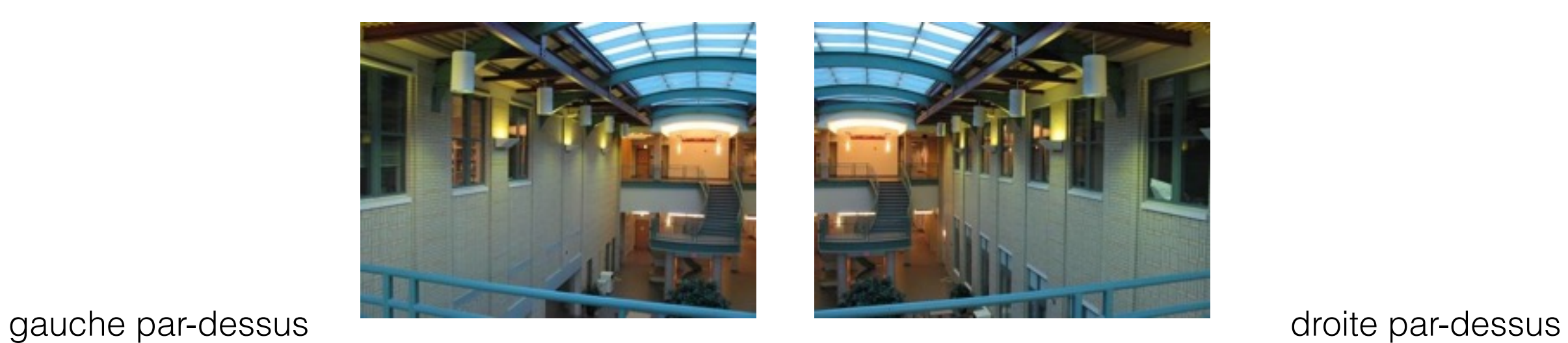

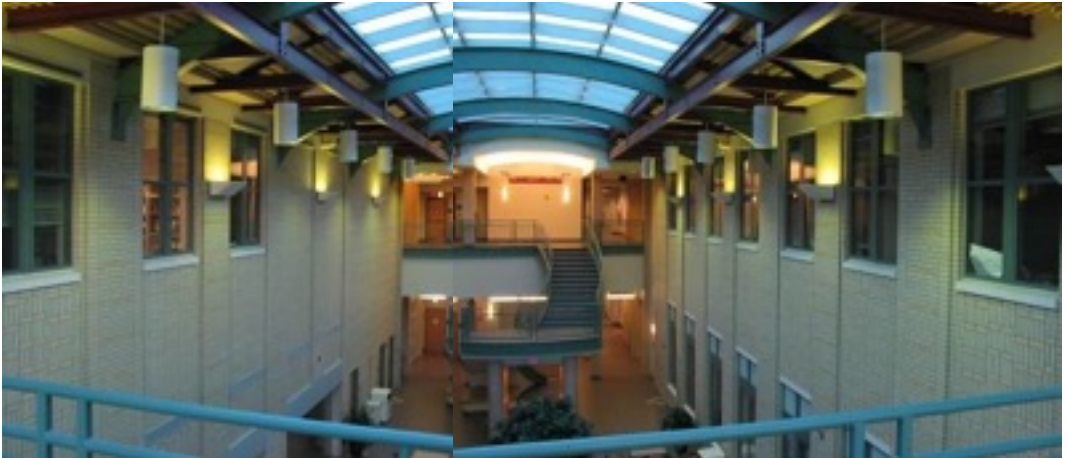

Translations insuffisantes pour aligner les images!

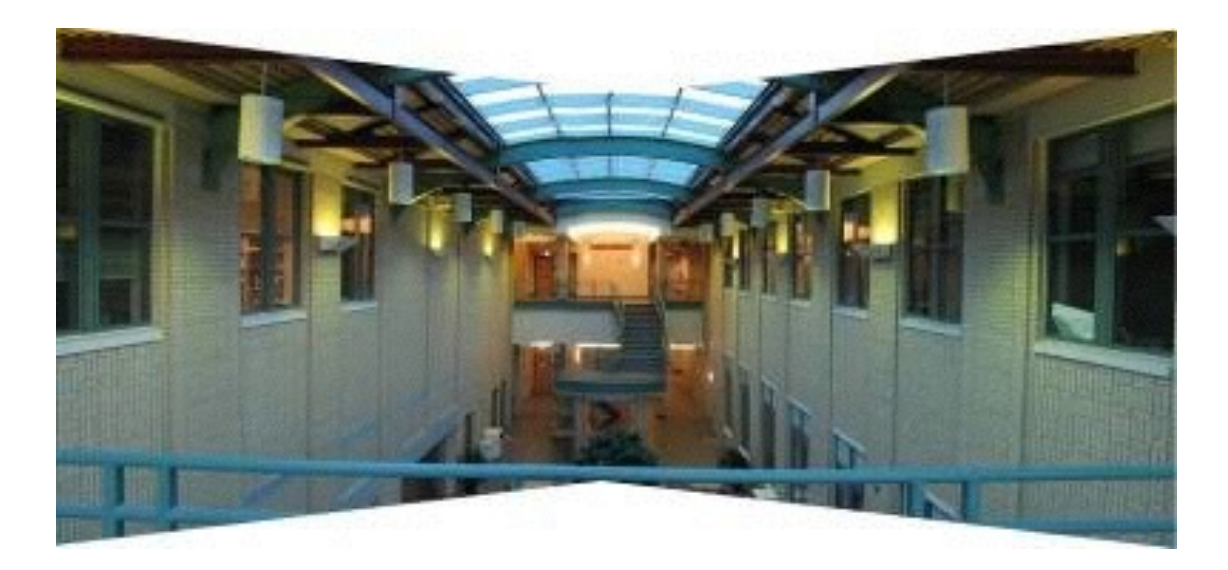

#### Un pinceau de rayons capture toutes les vues

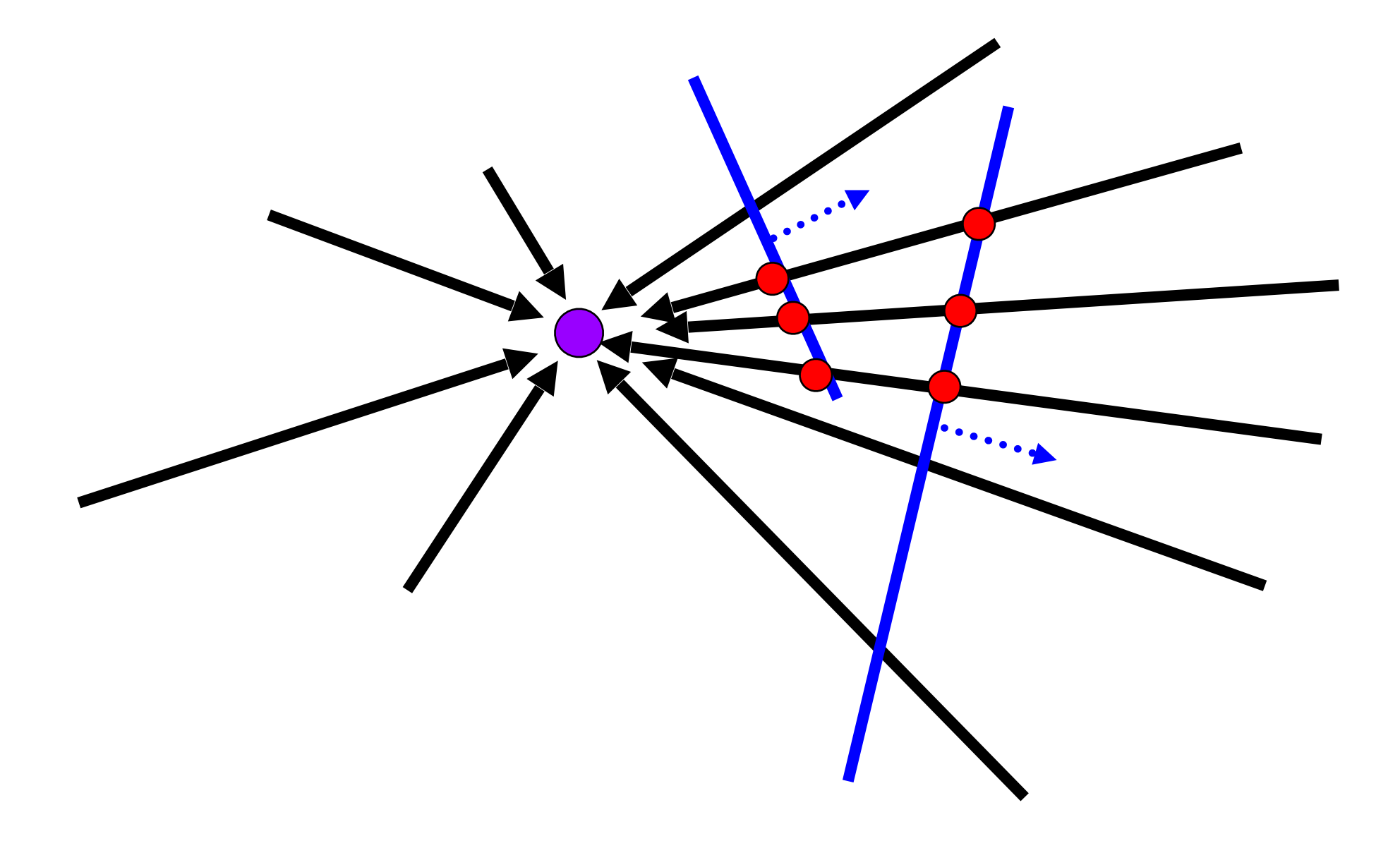

Nous pouvons générer n'importe quelle caméra synthétique (tant que le centre de projection soit le même)

## Re-projection d'images

- Interprétation en 3D:
	- Les images sont re-projetées sur un plan virtuel
	- Une mosaïque: caméra virtuelle à large champ de vue

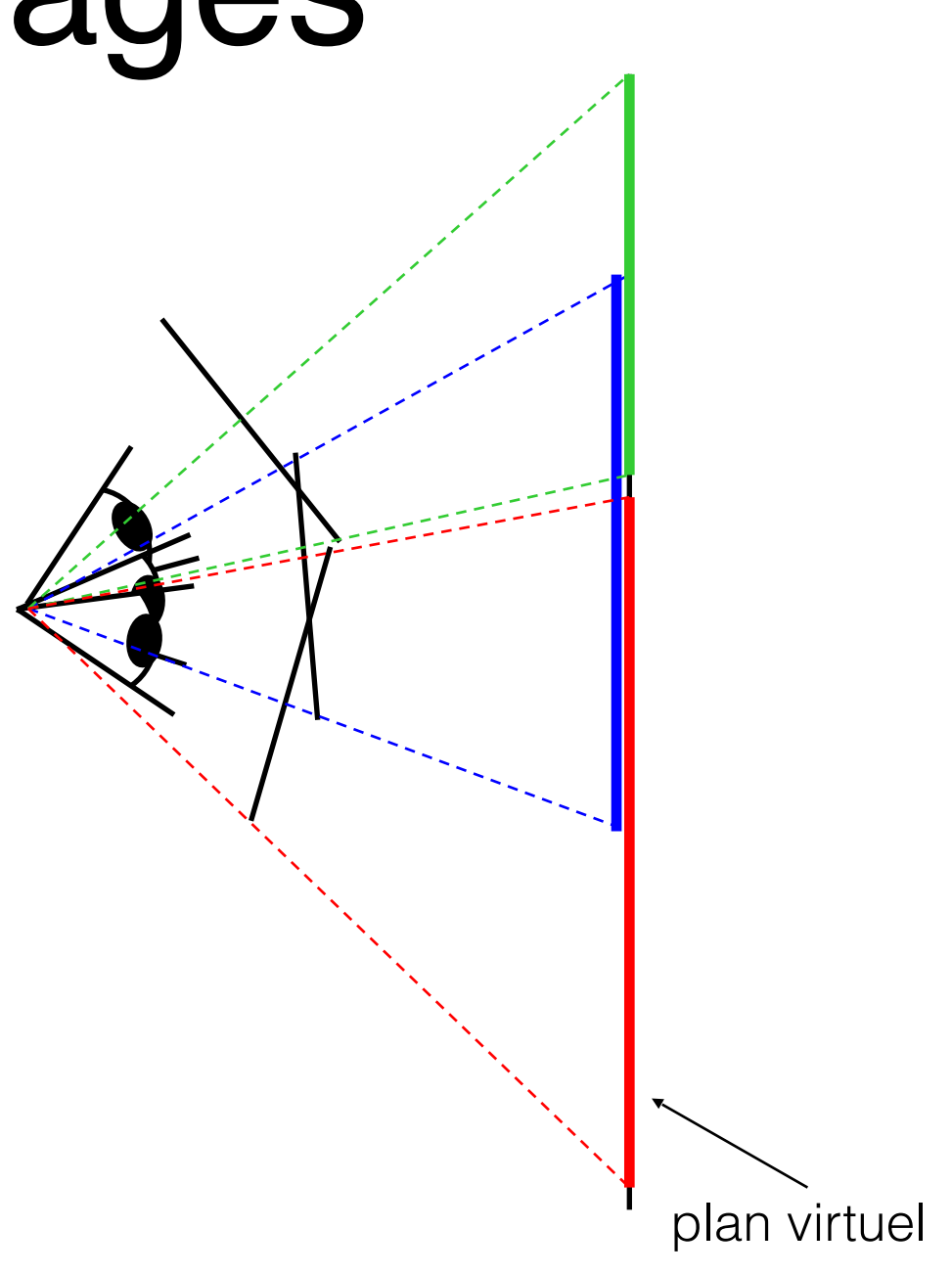

## Comment faire?

- Algorithme de base:
	- Prendre une séquence de photos à partir de la même position
		- (garder le même centre de projection)
	- Calculer transformation entre la deuxième image et la première
	- Transformer la deuxième image pour l'aligner avec la première
	- Fusionner les deux images
	- Répéter pour toutes les images
- Une seconde…
	- On n'utilise pas la géométrie 3D de la scène??

#### Géométrie de la scène?

• Au tableau

#### De retour à la transformation d'images

Quelle est la bonne transformation? translation, affine, projective?

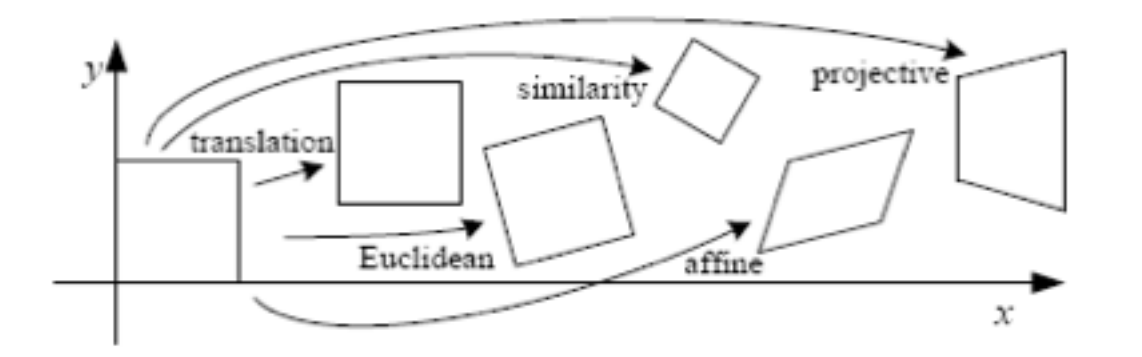

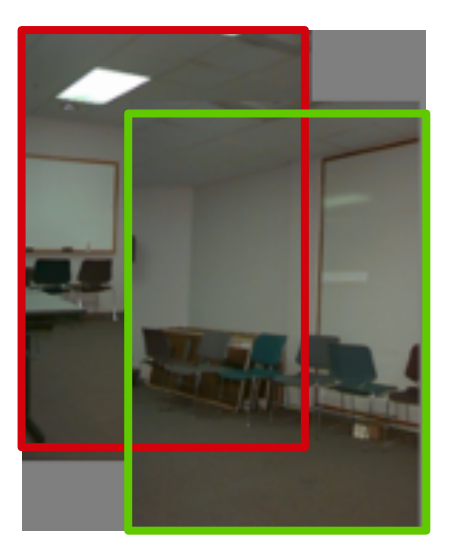

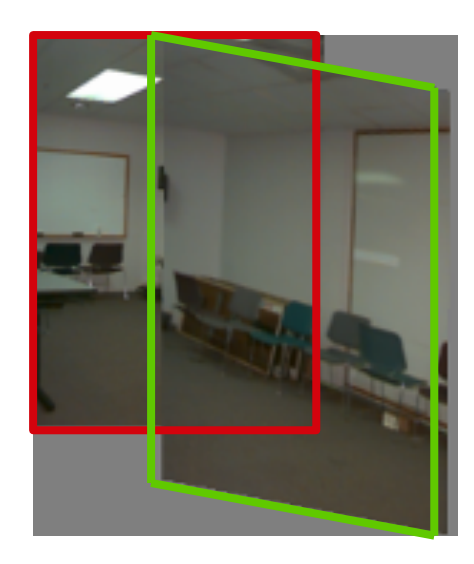

Translation **Affine** Affine **Perspective** 

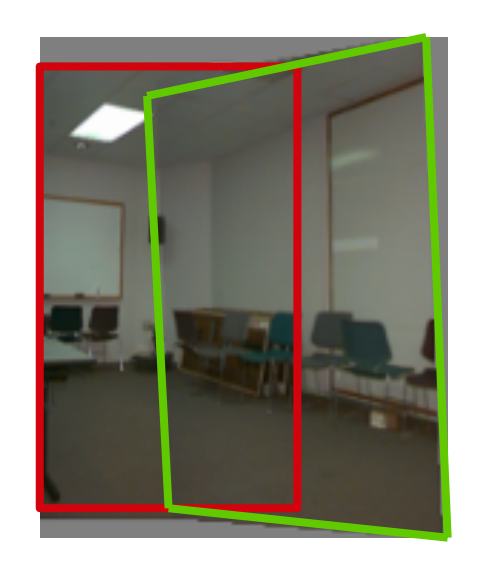

# Homographies

- Réponse: Projective!
	- Transformation entre deux caméras ayant le même centre de projection
	- transformation entre deux plans (quadrilatères)
	- on perd le parallélisme
	- mais les droites sont préservées

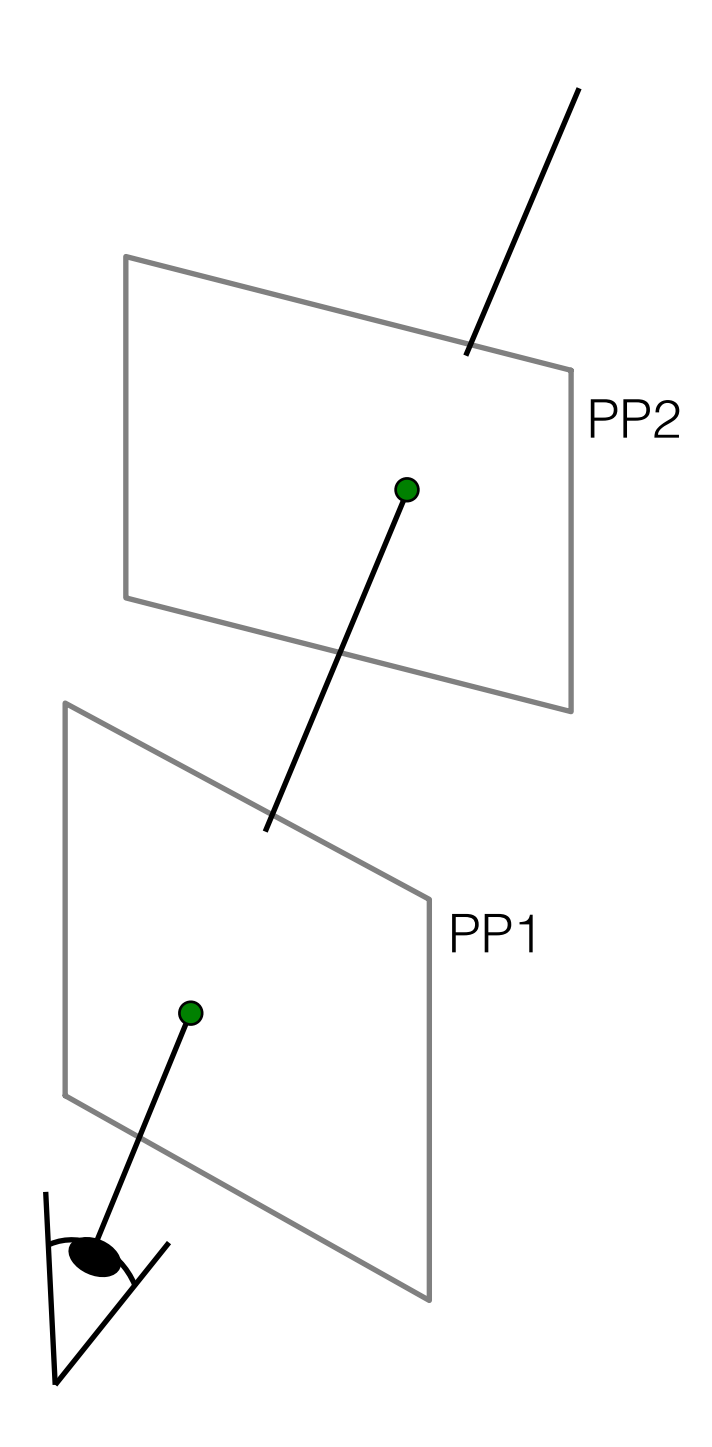

# Homographies

$$
\begin{bmatrix} wx' \\ wy' \\ w \end{bmatrix} = \begin{bmatrix} a & b & c \\ d & e & f \\ g & h & i \end{bmatrix} \begin{bmatrix} x \\ y \\ 1 \end{bmatrix}
$$

$$
p' = \mathbf{H}p
$$

- Pour appliquer une homographie H
	- Calculer p' = Hp (en coordonnées homogènes)
	- Convertir p' en coordonnées dans l'image

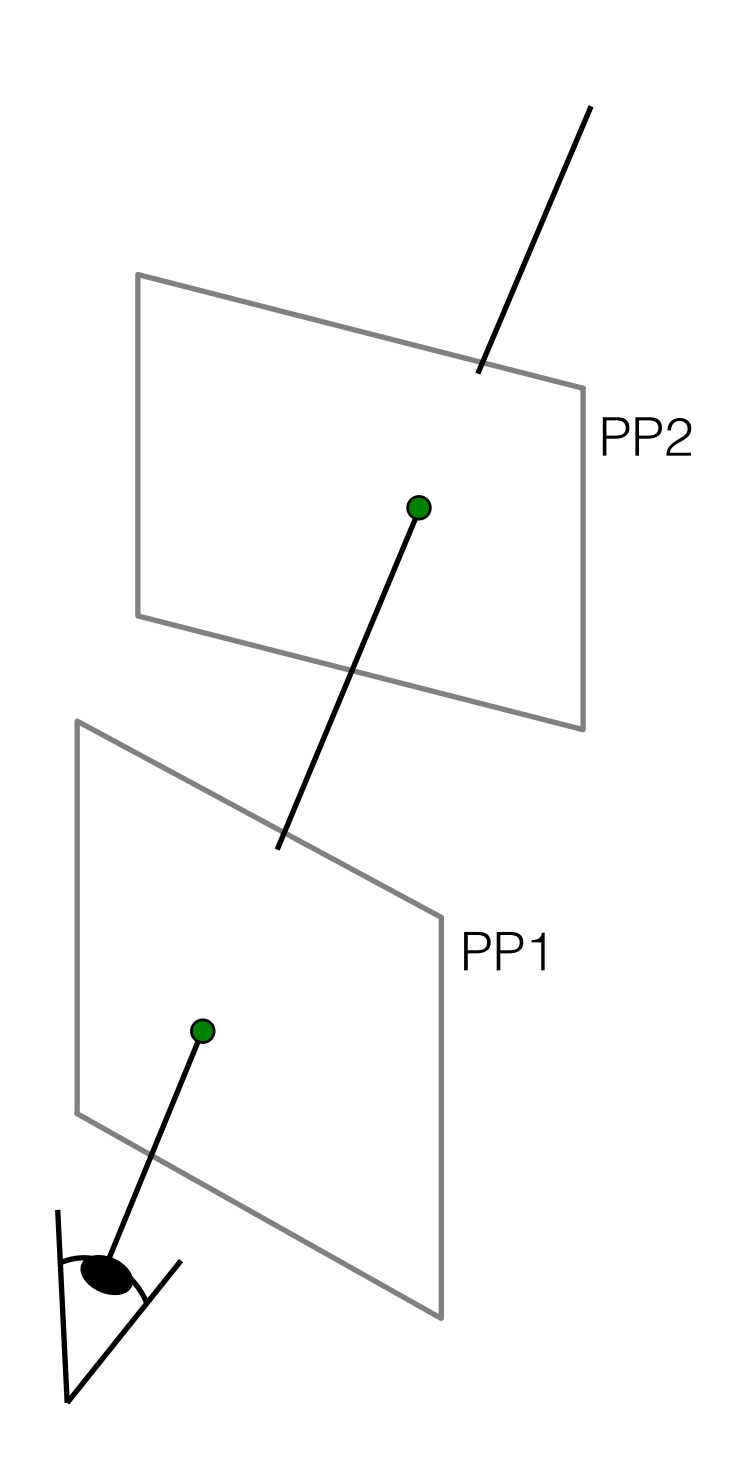

### Homographies

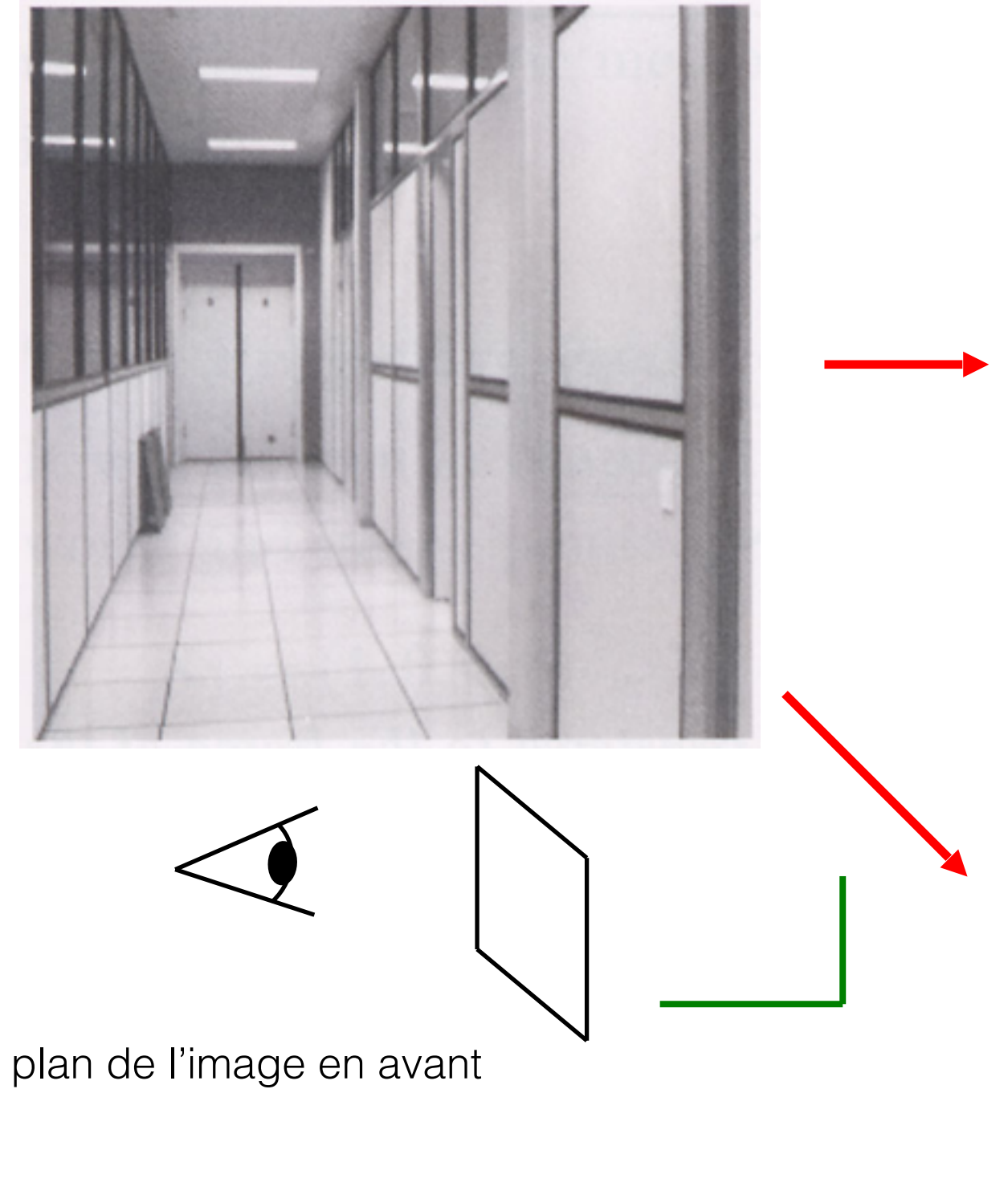

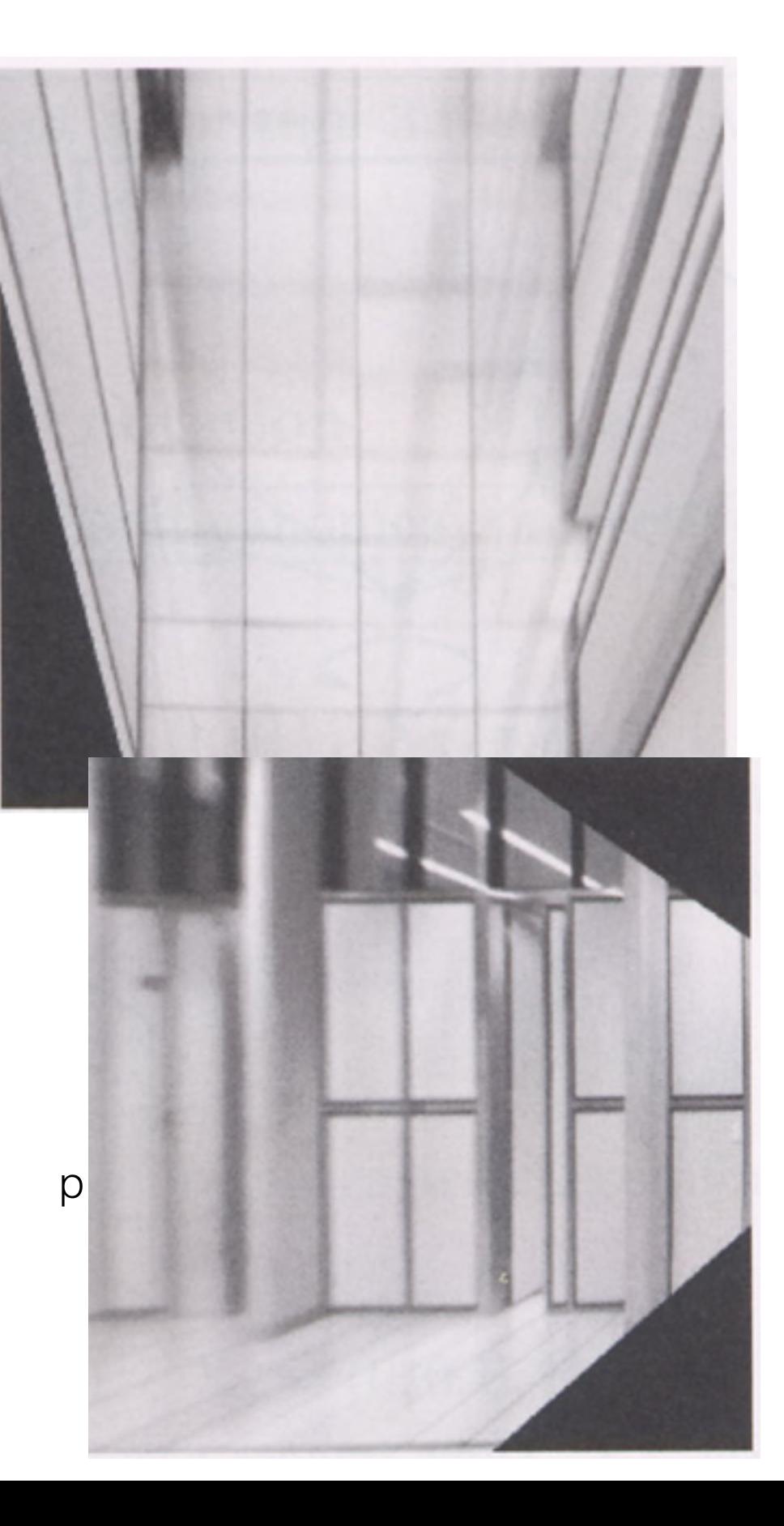

### Rectification d'images

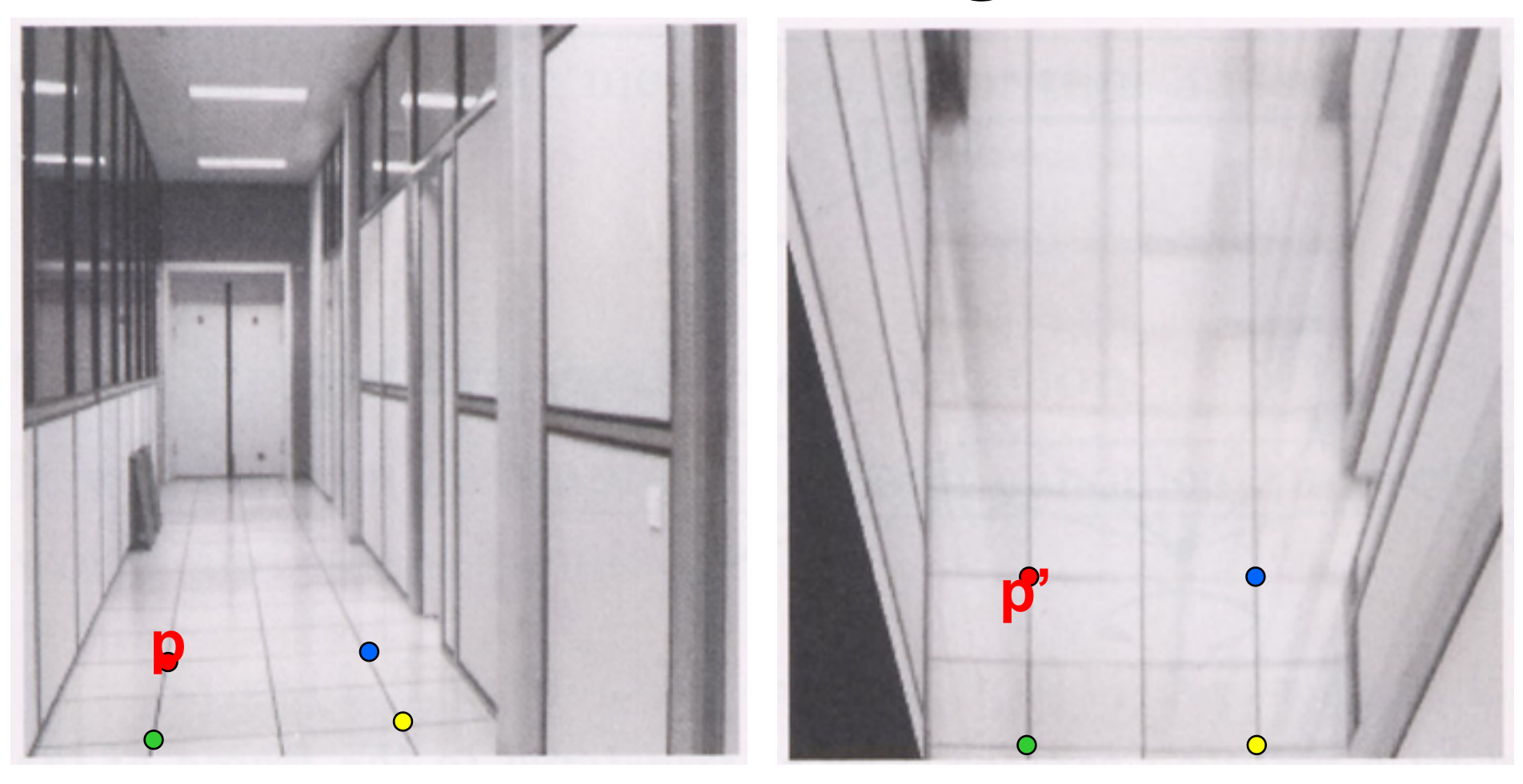

- Calculer l'homographie H entre p et p'
	- Combien de correspondances?
- Transformer l'image selon H
	- En pratique, partir de l'image de destination, et appliquer inv(H)
- Comment trouver H?

## Système d'équations linéaires

- Prenons des paires de points (x1, x1'), (x2, x2'), (x3, x3'), etc.
	- par exemple: grandeur vs poids
- Nous voulons prédire les x' en fonction des x avec une formule compacte (une ligne):  $ax + b = x'$
- Nous voulons déterminer a et b
- Combien de paires (x, x') avons-nous besoin?

$$
\begin{array}{ccc}\nax_1 + b = x_1' & \begin{bmatrix} x_1 & 1 \\ x_2 & 1 \end{bmatrix} \begin{bmatrix} a \\ b \end{bmatrix} = \begin{bmatrix} x_1' \\ x_2' \end{bmatrix}\n\end{array}
$$

## Moindres carrés — exemple

- Que faire s'il y a du bruit dans les données?
	- Plus de correspondances (système sur-contraint)
	- Trouver a et b qui minimisent la somme des erreurs au carré
- '\' dans matlab
	- minimise la somme des erreurs au carré si le système est surcontraint (plus d'équations qu'il y a d'inconnues)

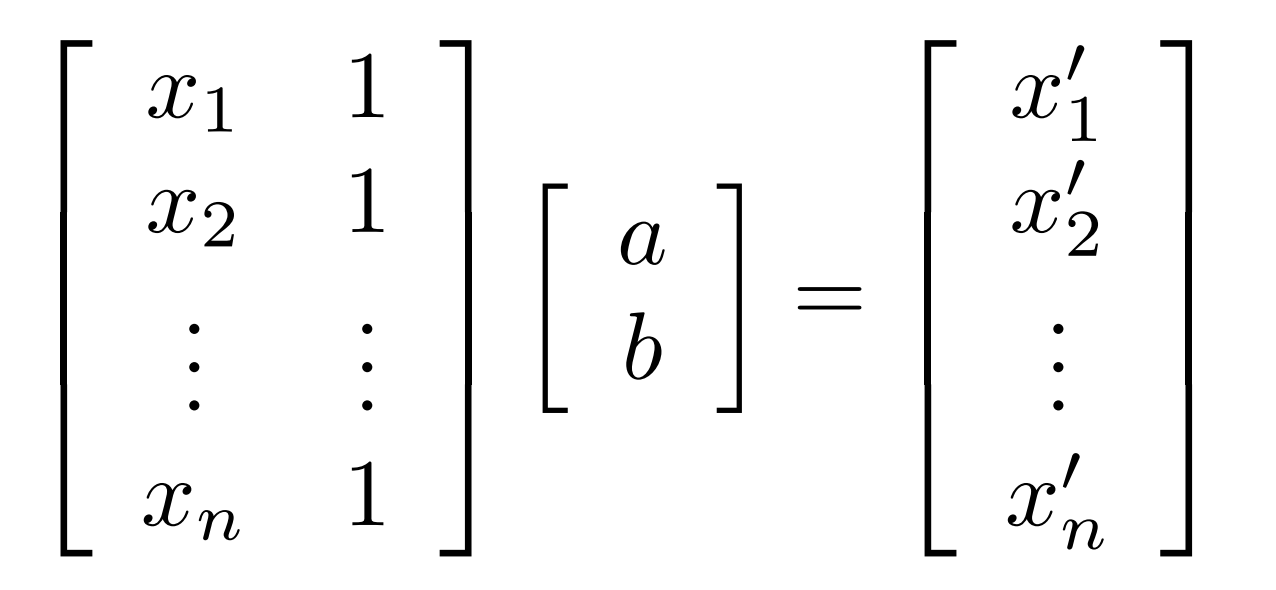

$$
\min ||\mathbf{A}\mathbf{x} - \mathbf{b}||^2
$$

#### Revenons à nos homographies…

$$
\begin{bmatrix} wx' \\ wy' \\ w \end{bmatrix} = \begin{bmatrix} a & b & c \\ d & e & f \\ g & h & i \end{bmatrix} \begin{bmatrix} x \\ y \\ 1 \end{bmatrix}
$$

- Facteur d'échelle, i=1
	- 8 inconnues, donc 8 équations sont nécessaires
- Écrire système d'équations linéaires Ah = **0**
	- Résoudre pour trouver h
- Si on a plus que 4 correspondances
	- Minimiser la somme des différences au carré
- Dans les deux cas, '\' est votre ami
	- Voir "help Imdivide" dans Matlab

#### Système d'équations linéaires

• Tableau…

#### On s'amuse avec les homographies

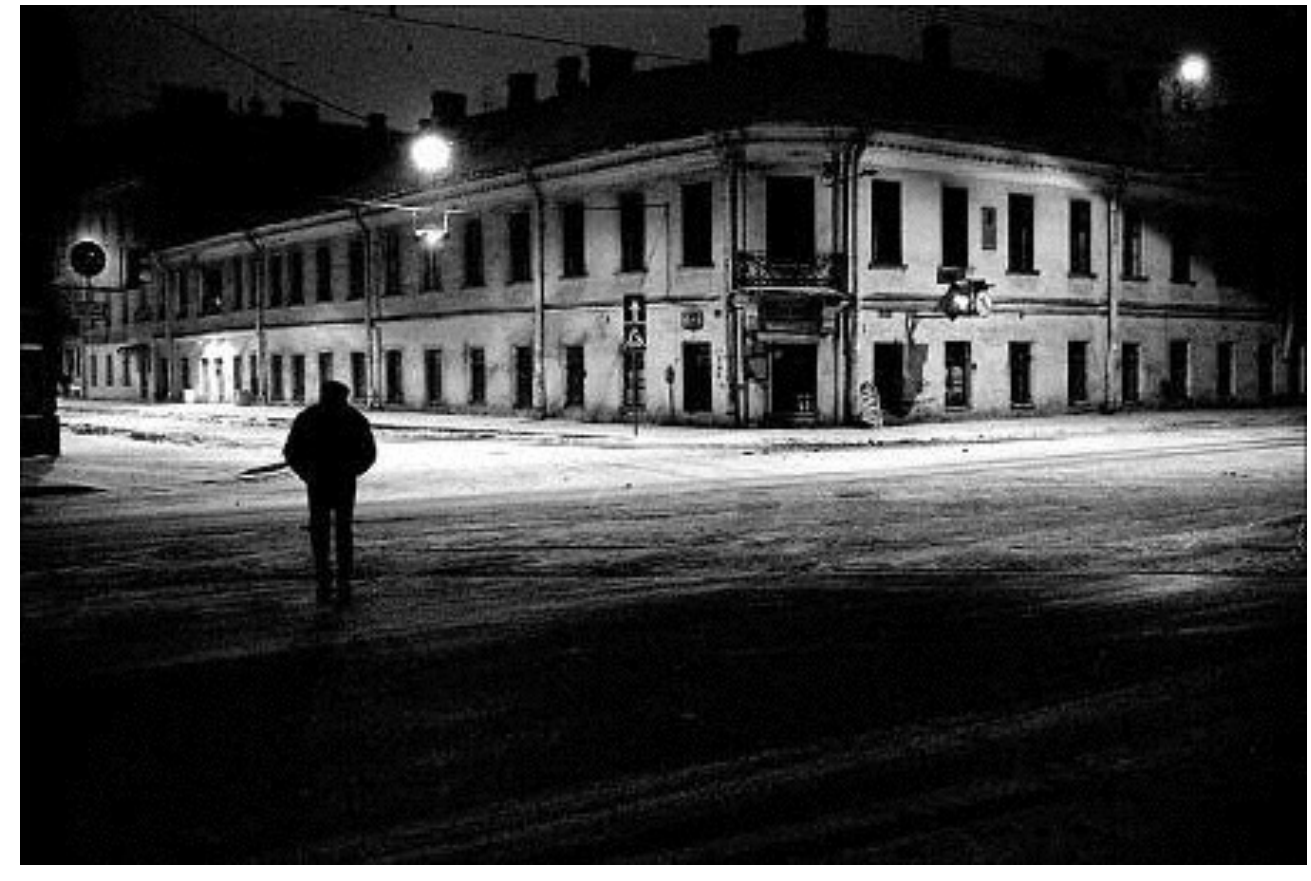

St.Petersburg photo: A. Tikhonov Caméra virtuelles

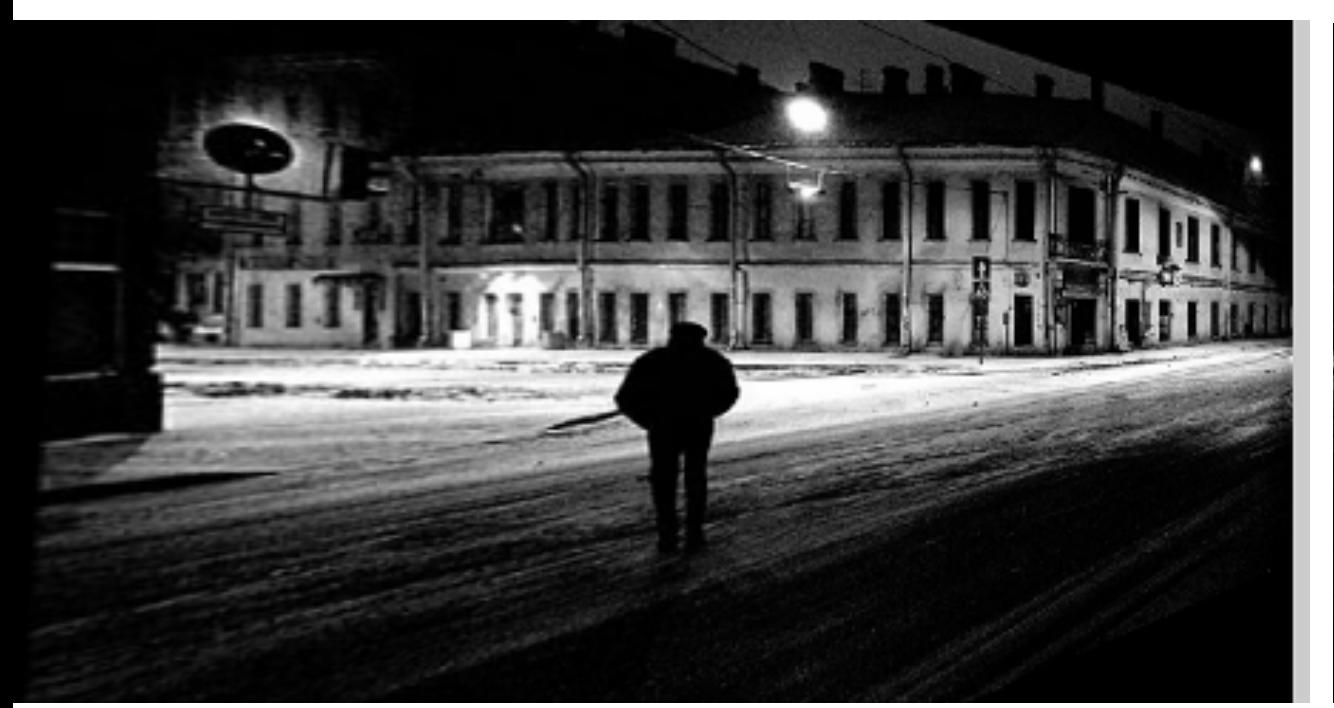

Image originale

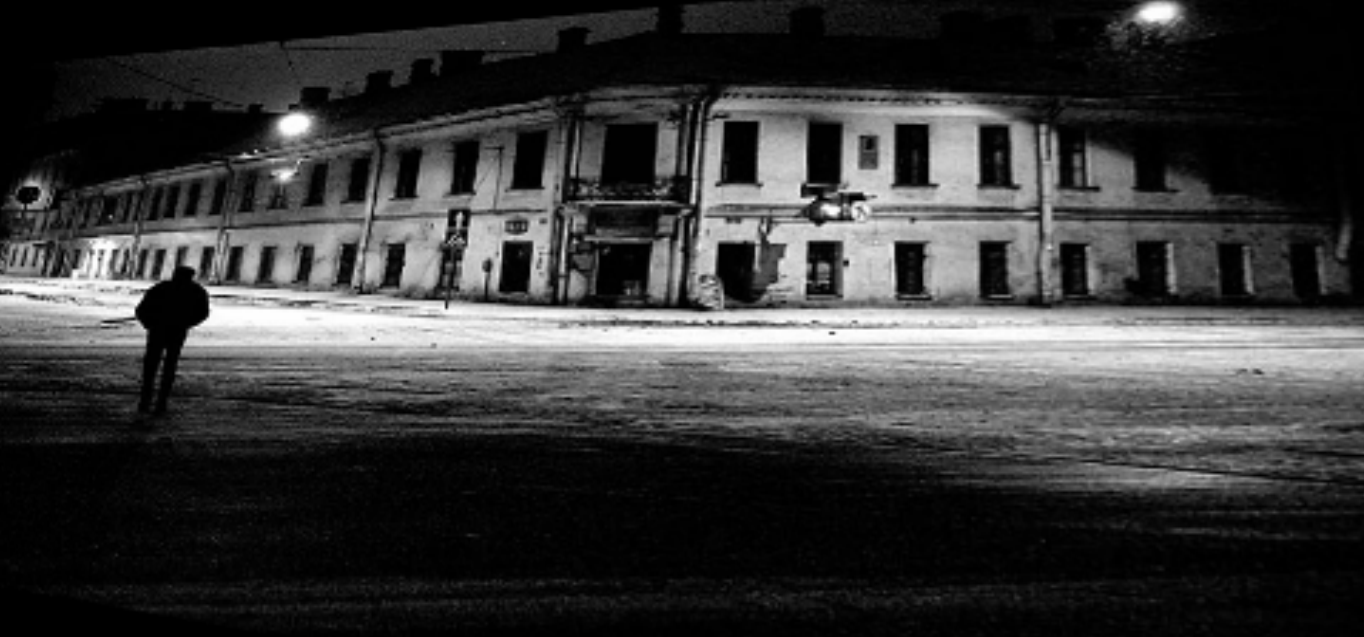

Quelle est la forme du carrelage sur le sol?

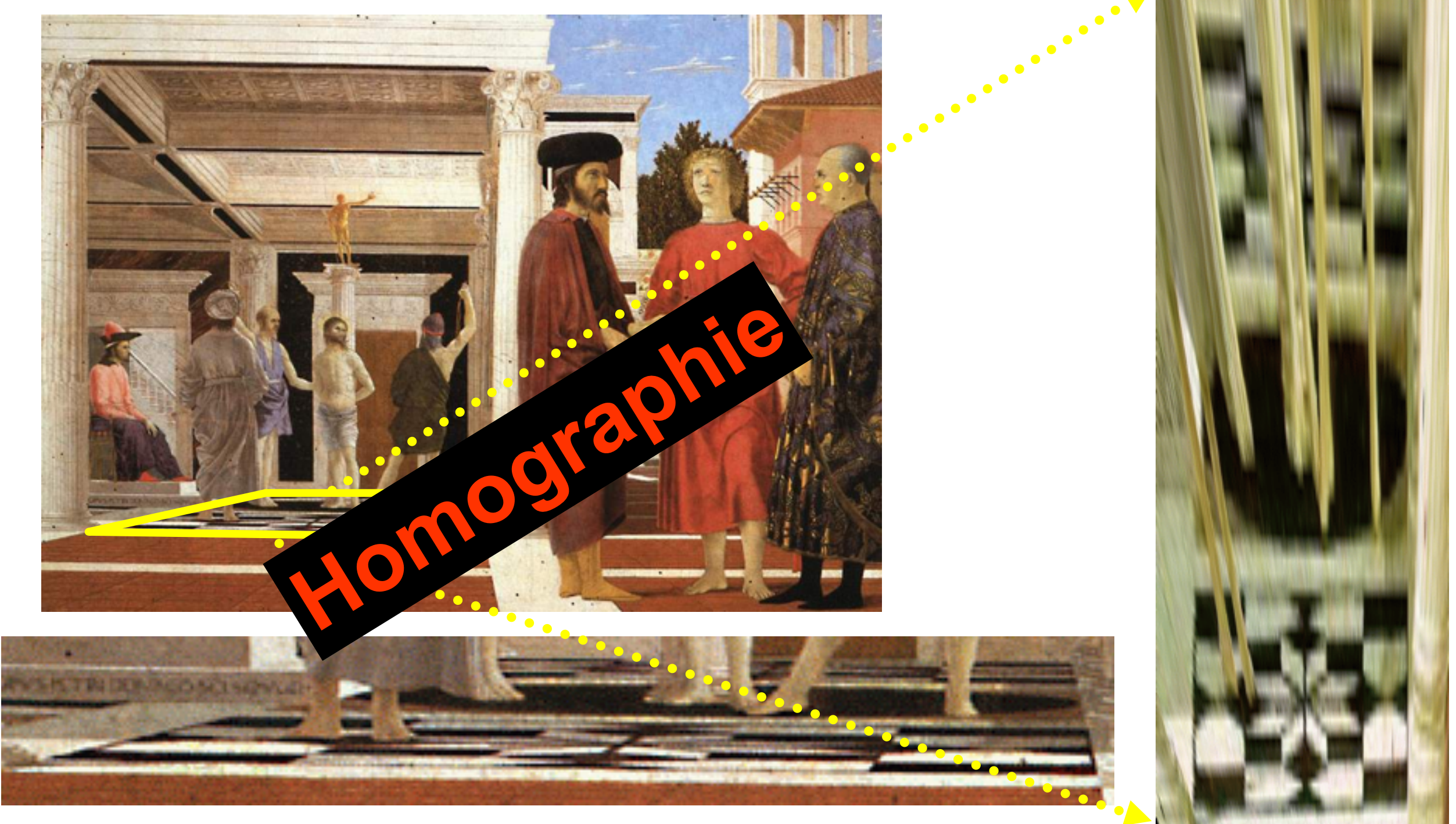

Version agrandie<br>
Version rectifiée

Crédit: Criminisi

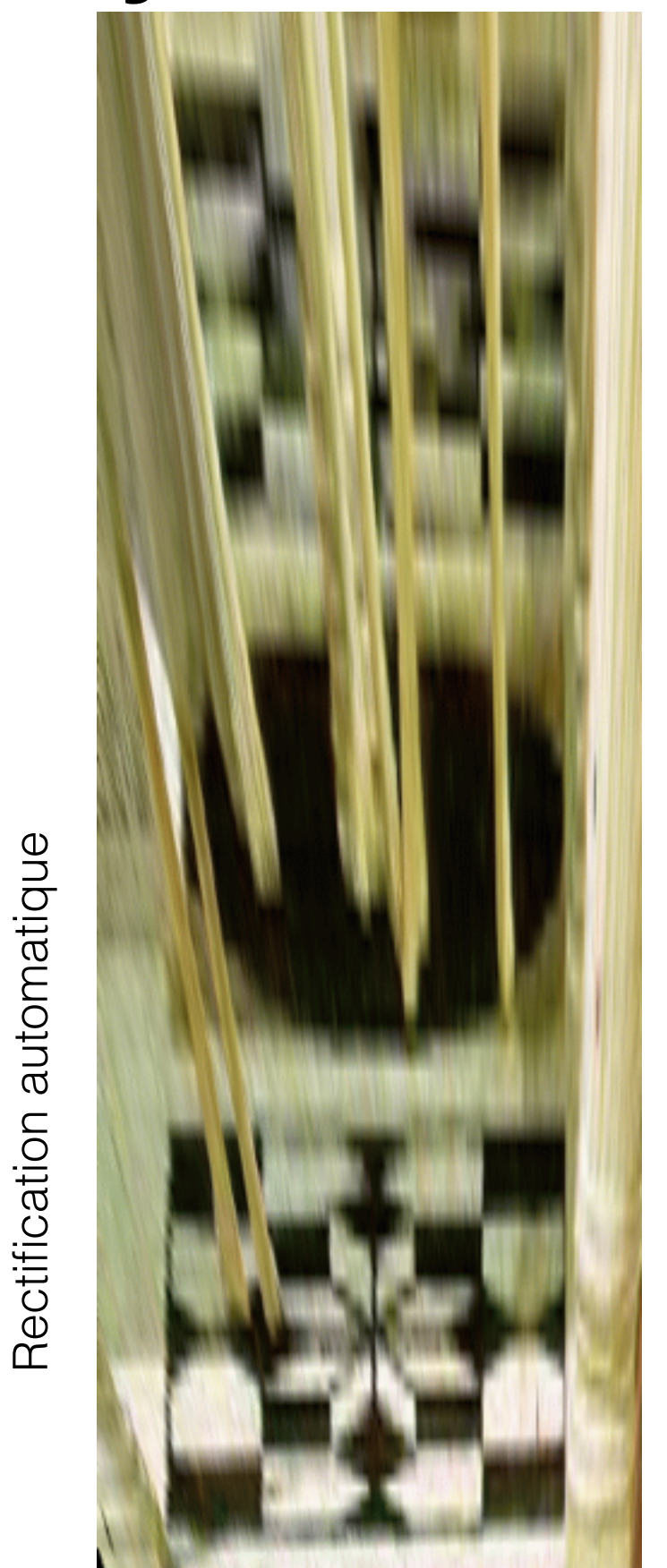

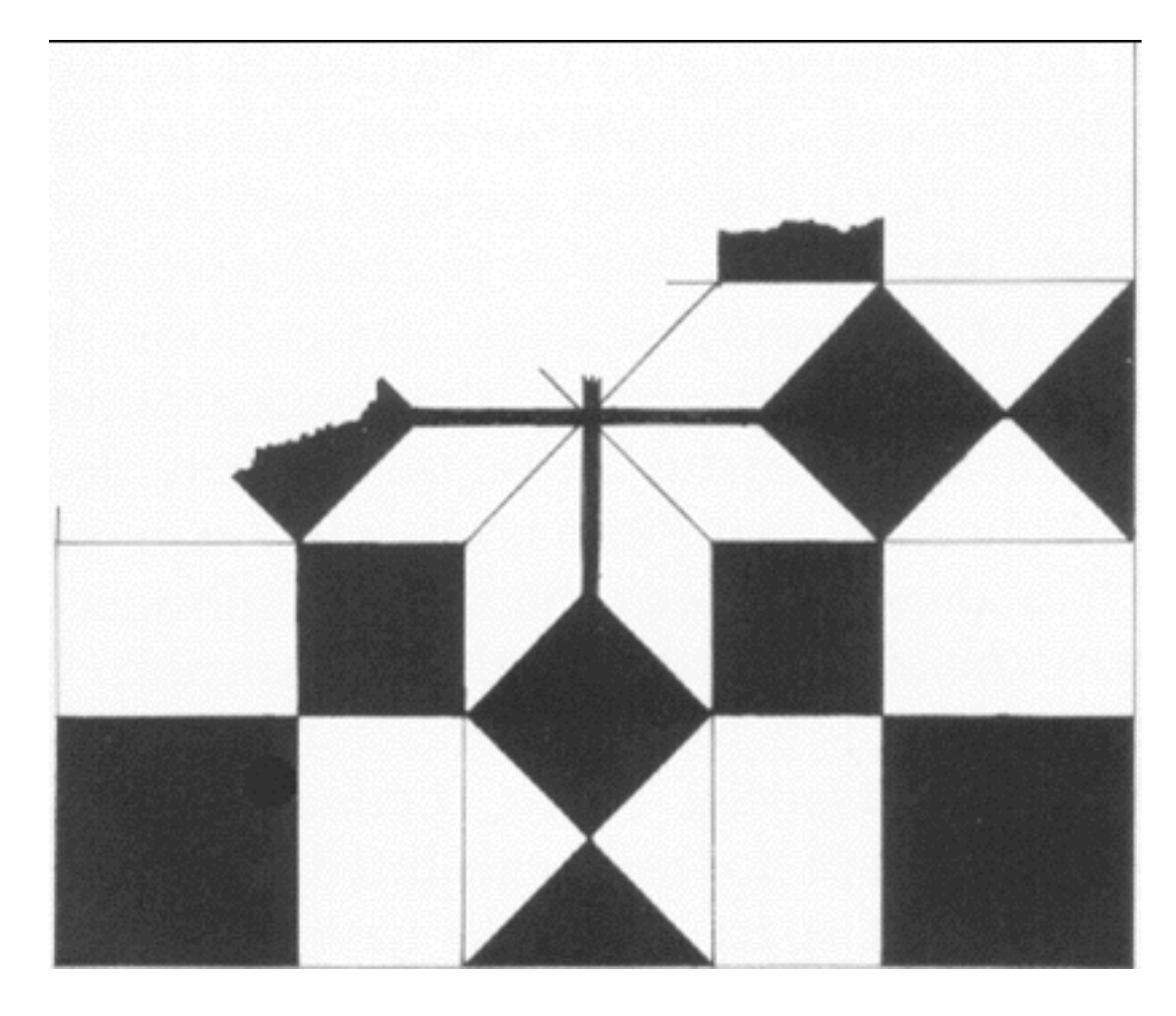

de: Martin Kemp, "The Science of Art" (reconstruction manuelle)

une deuxième forme est découverte!

Crédit: Criminisi

Quelle est la forme du carrelage?

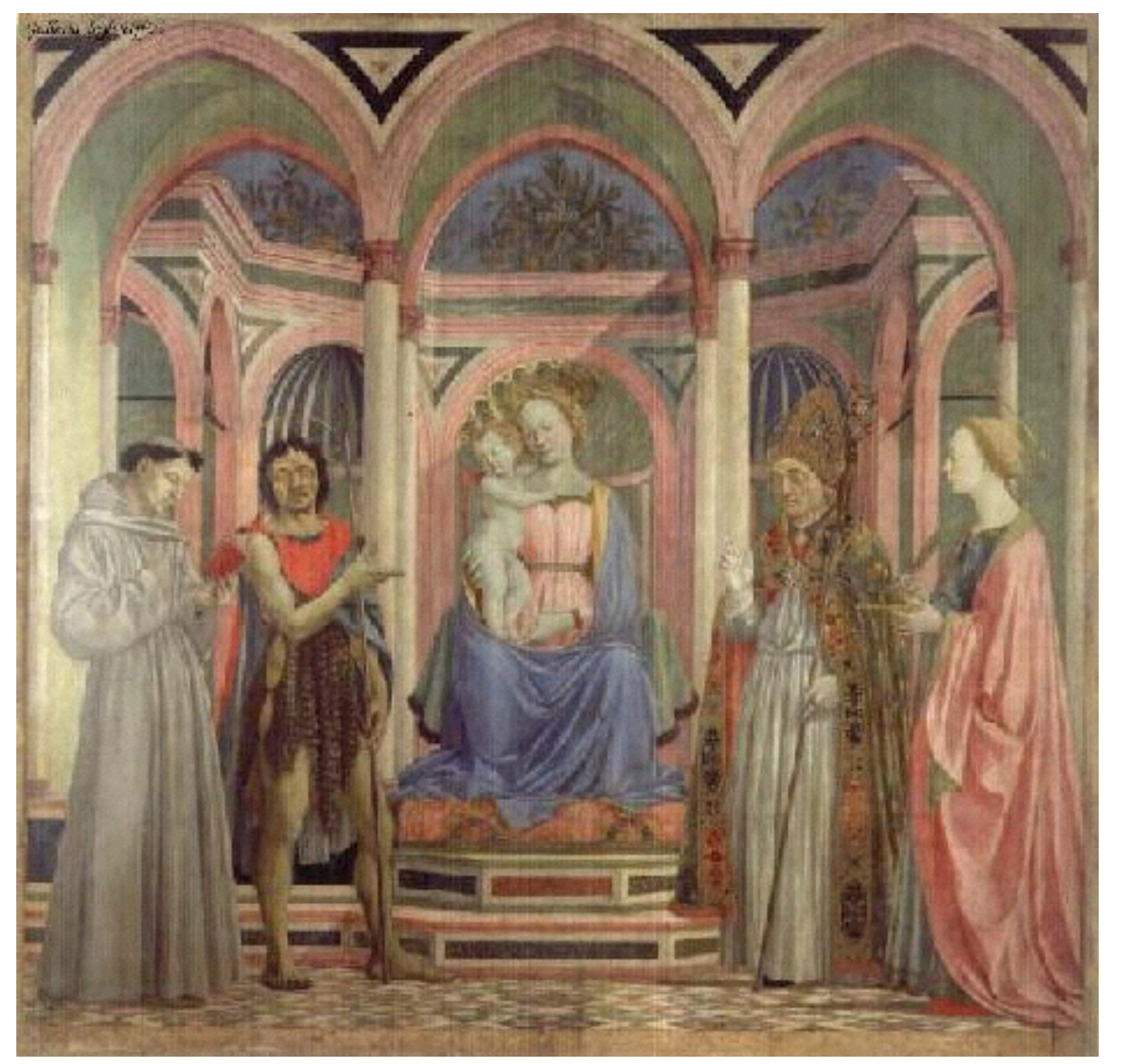

St. Lucy Altarpiece, D. Veneziano

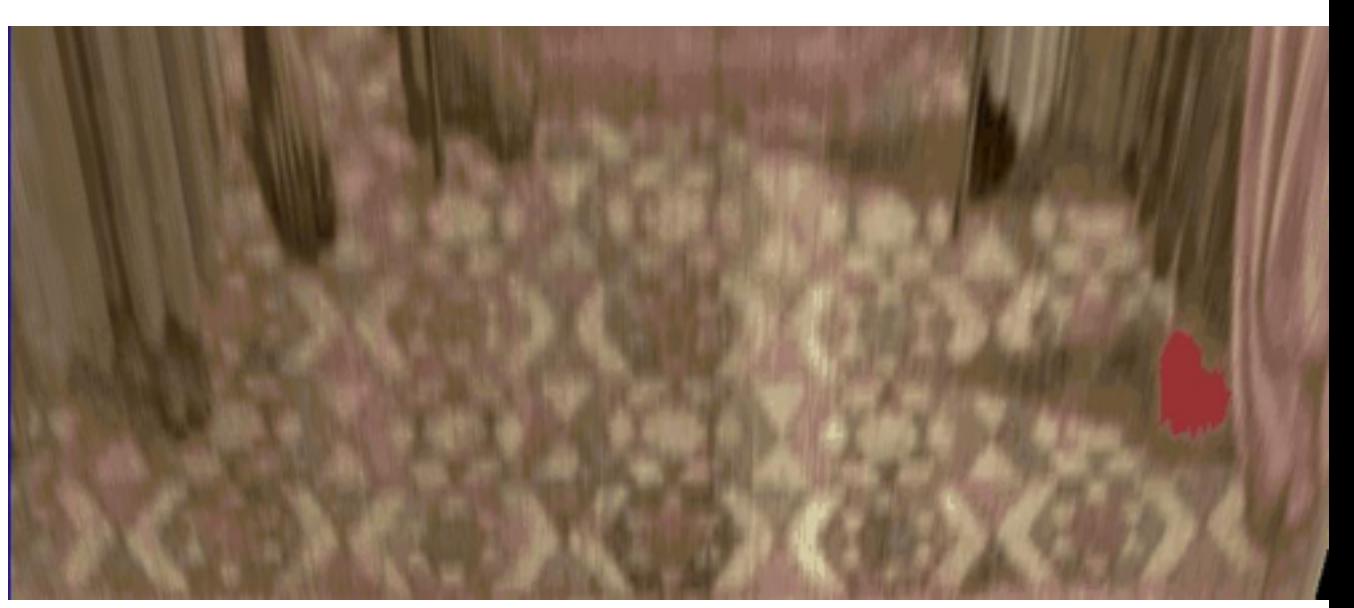

Image rectifiée

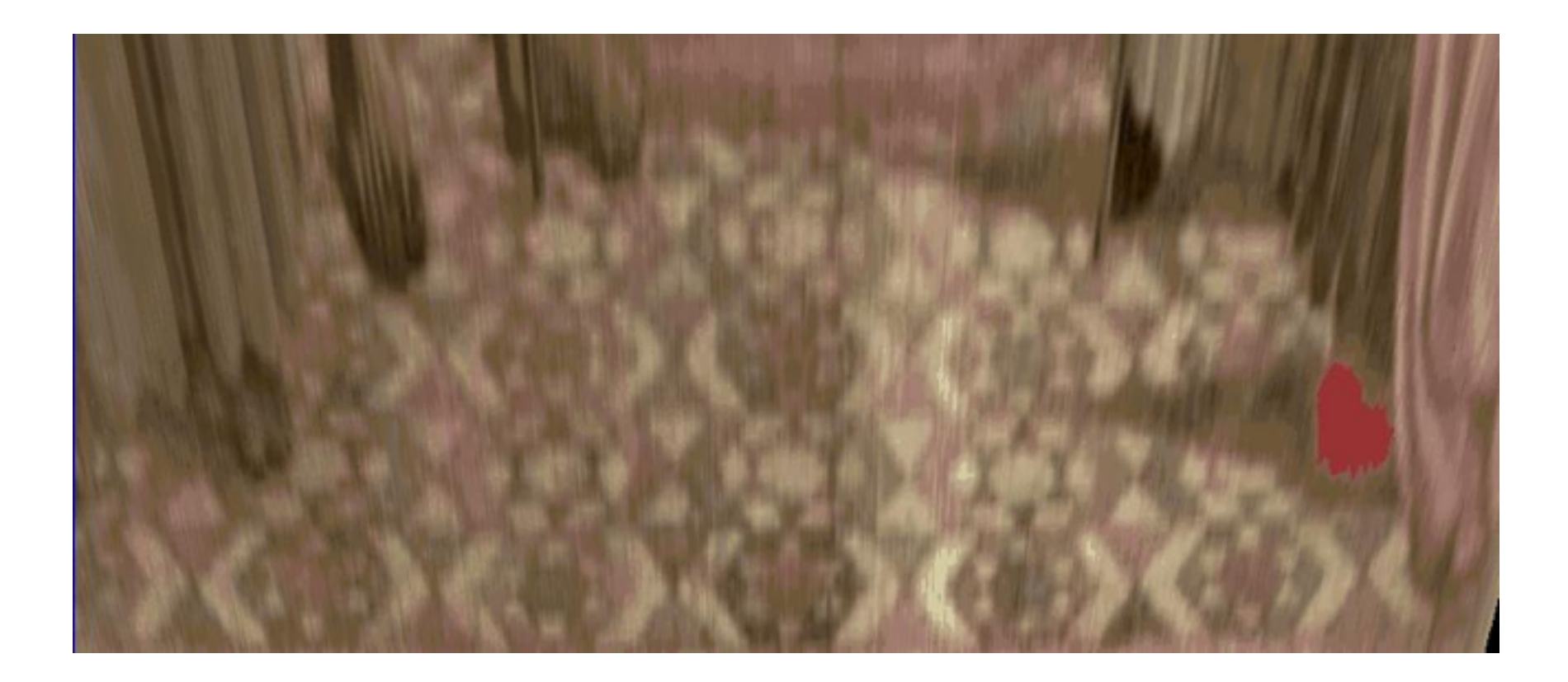

Automatique

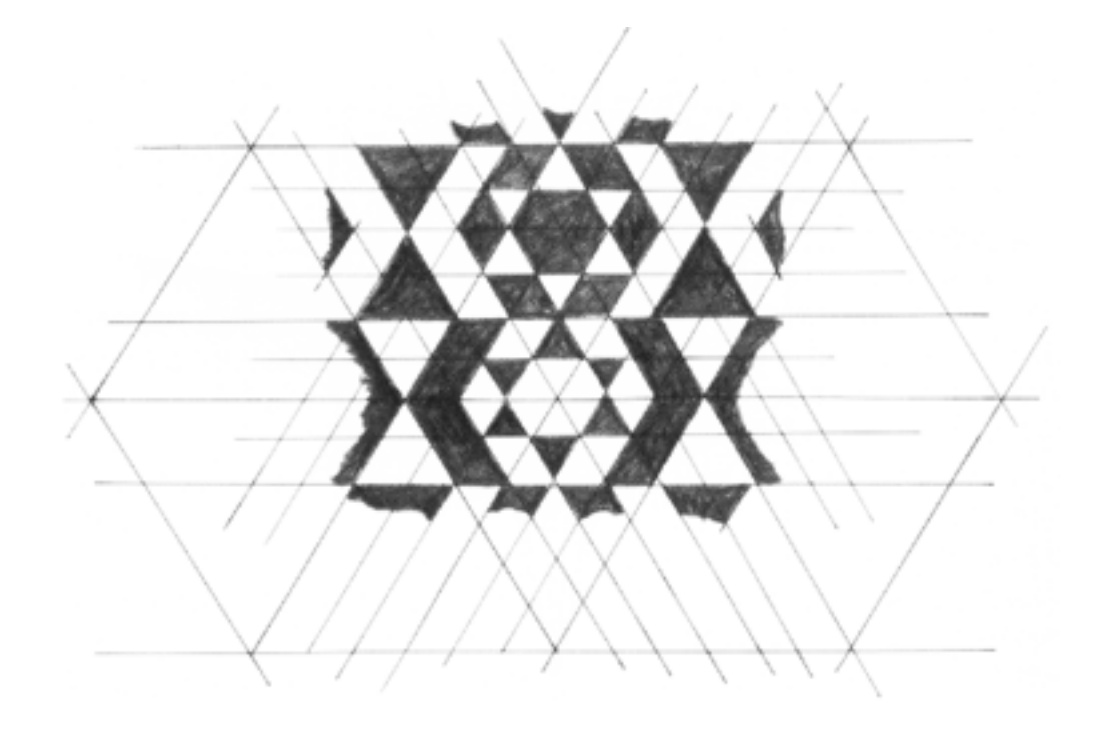

Martin Kemp, The Science of Art (reconstruction manuelle)

Crédit: Criminisi

#### Julian Beever: Homographies manuelles

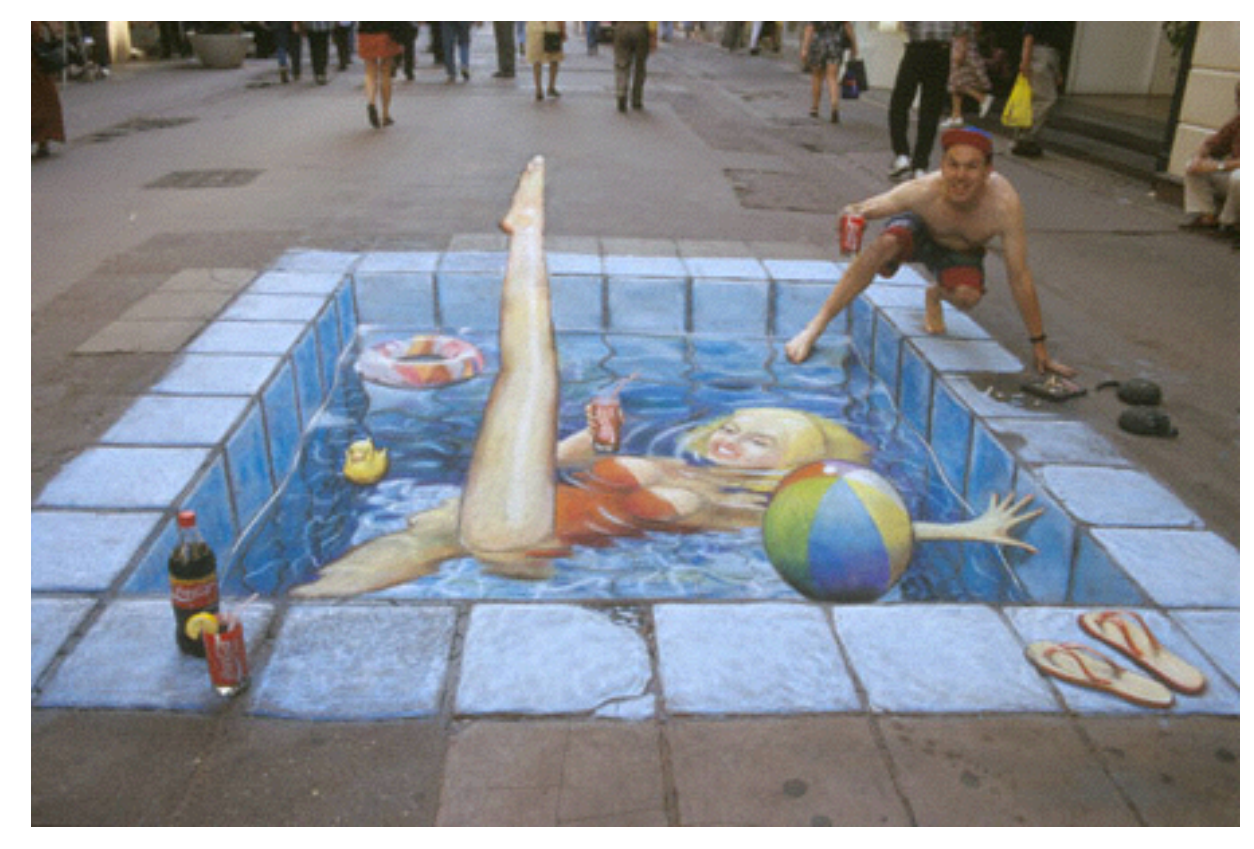

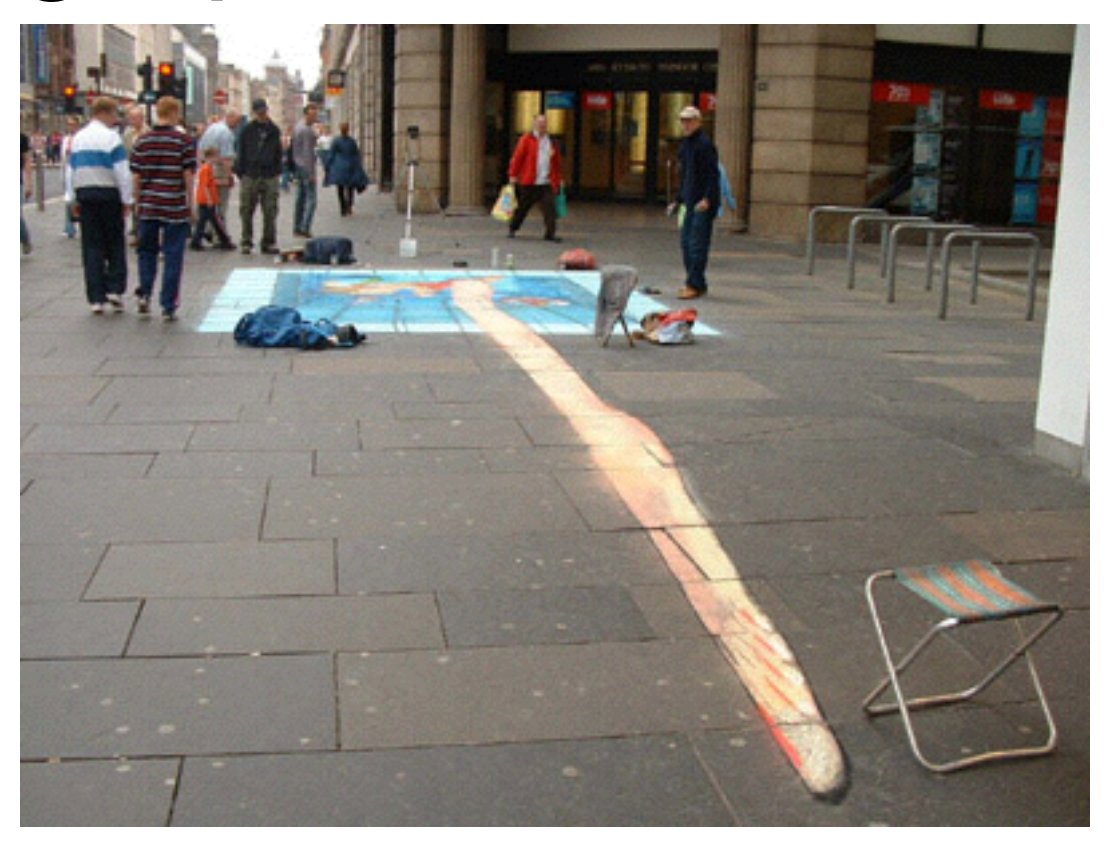

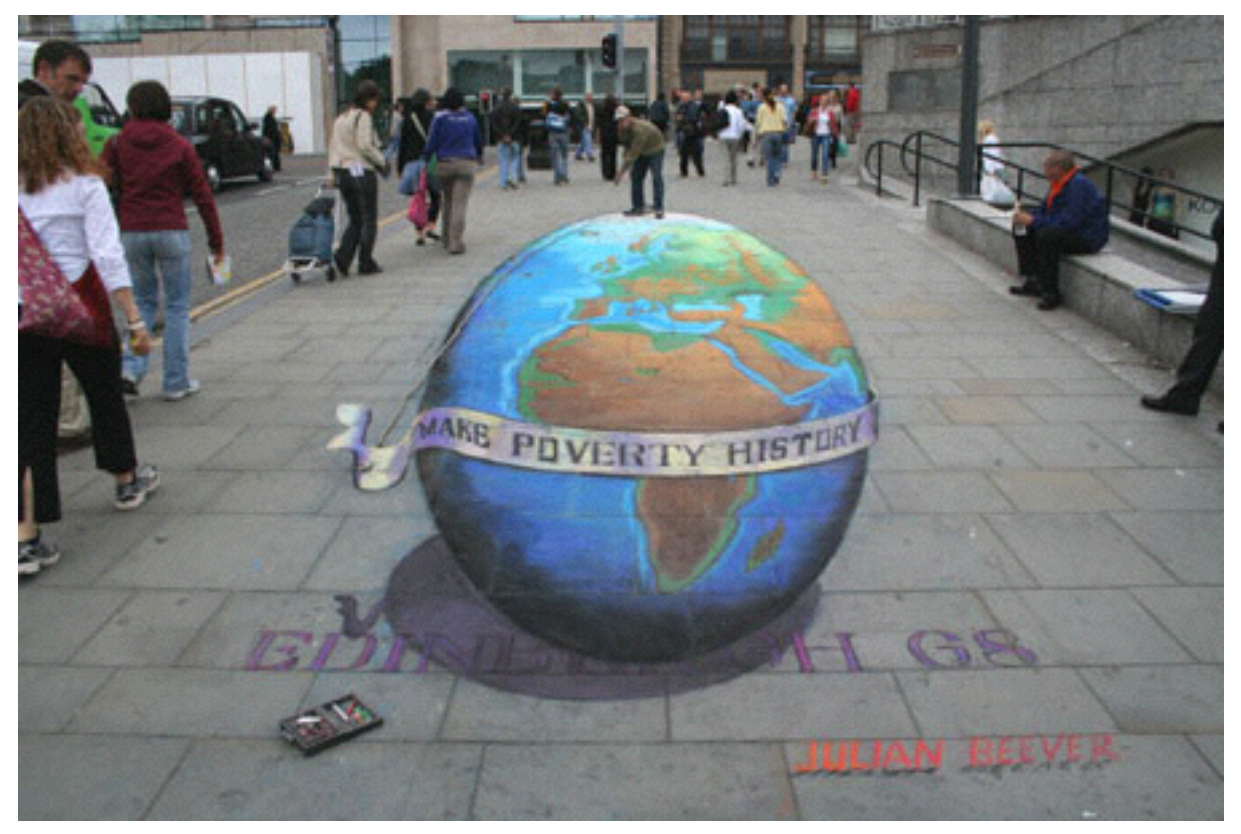

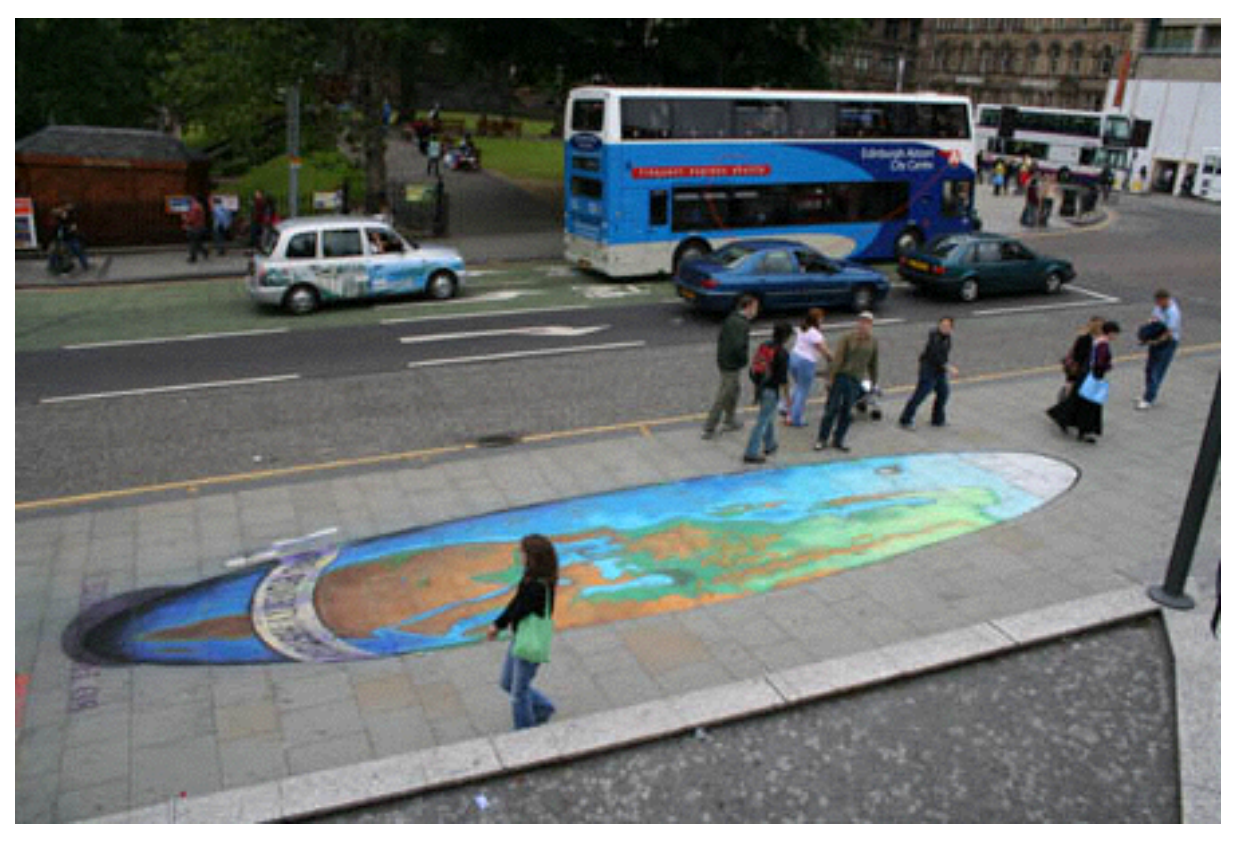

<http://www.julianbeever.net>

#### Holbein, The Ambassadors

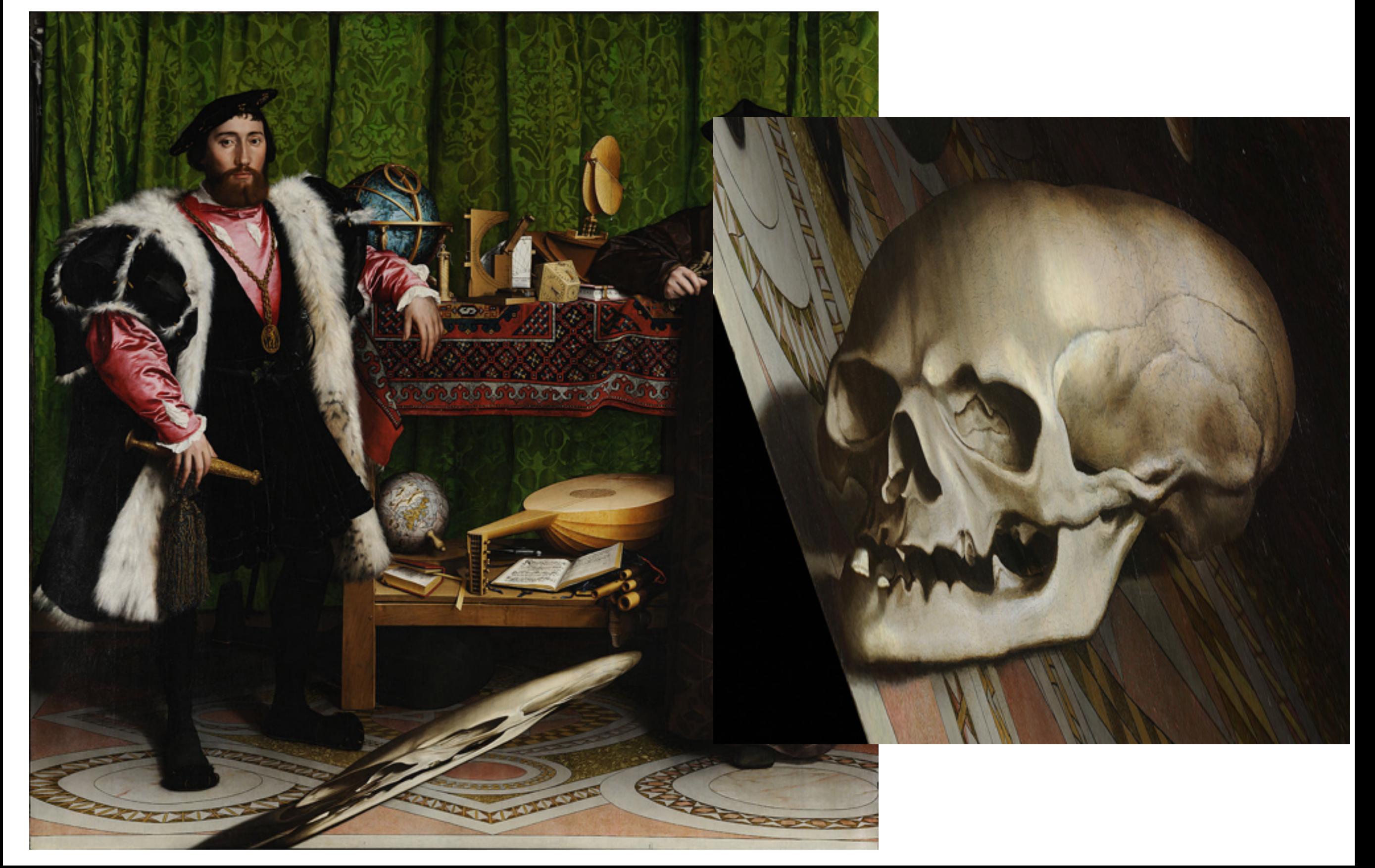

#### Panoramas

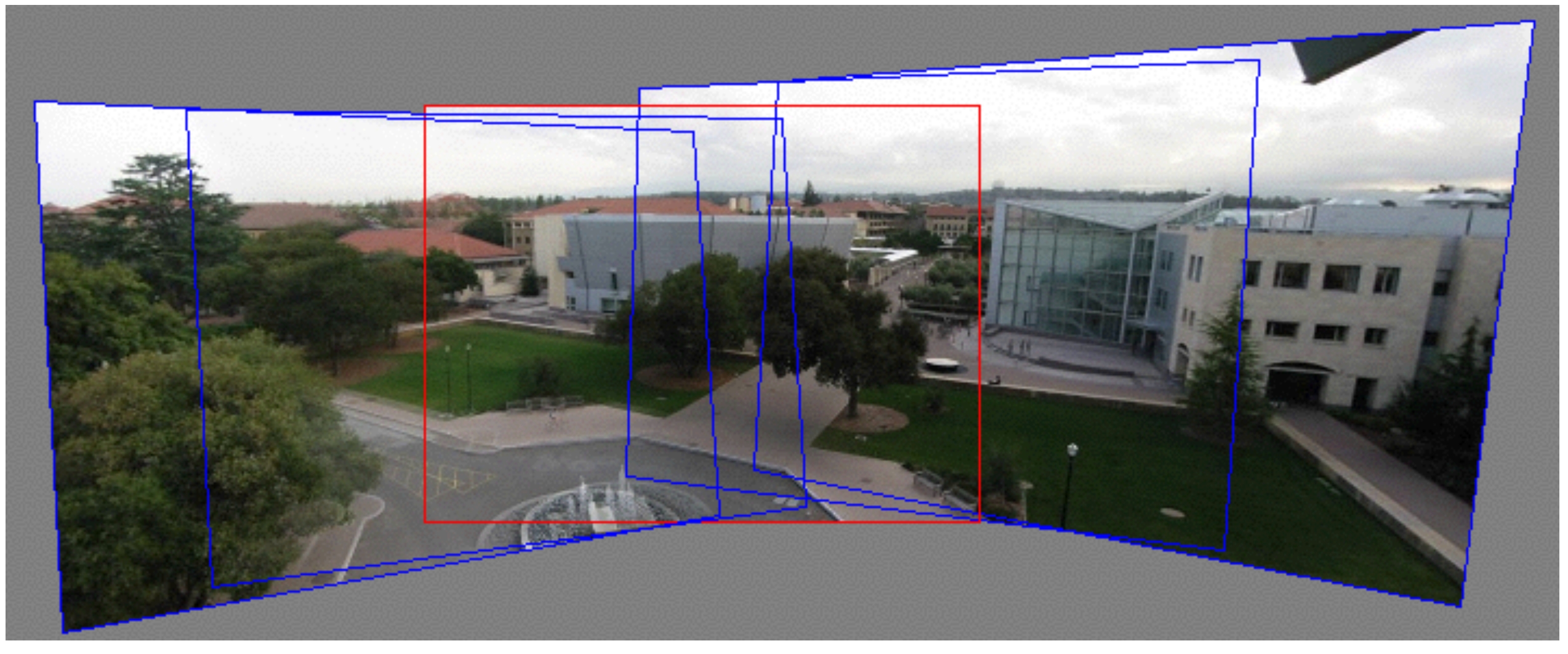

#### Modifions le centre de projection

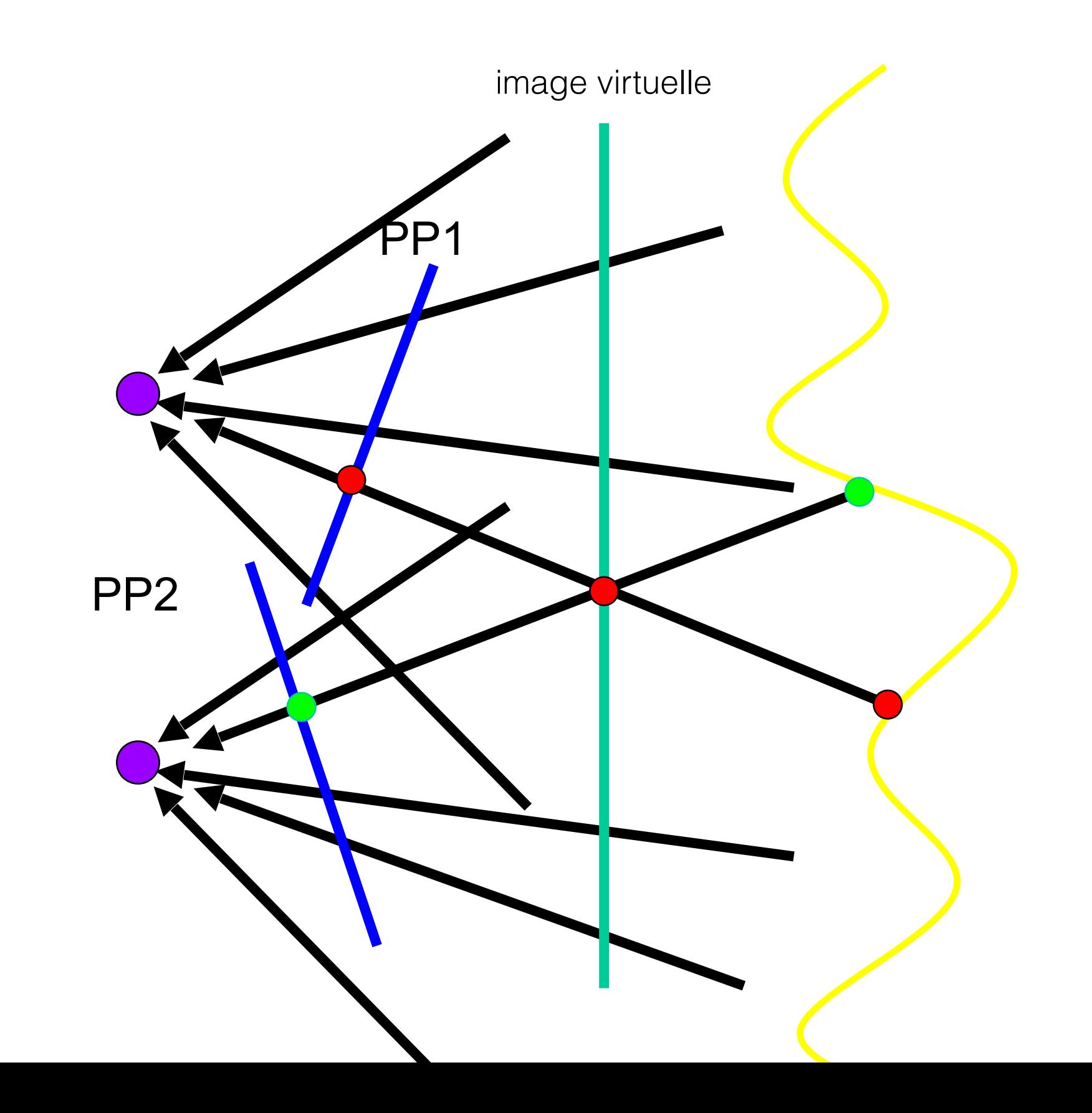

#### Scène planaire (ou lointaine) plan3

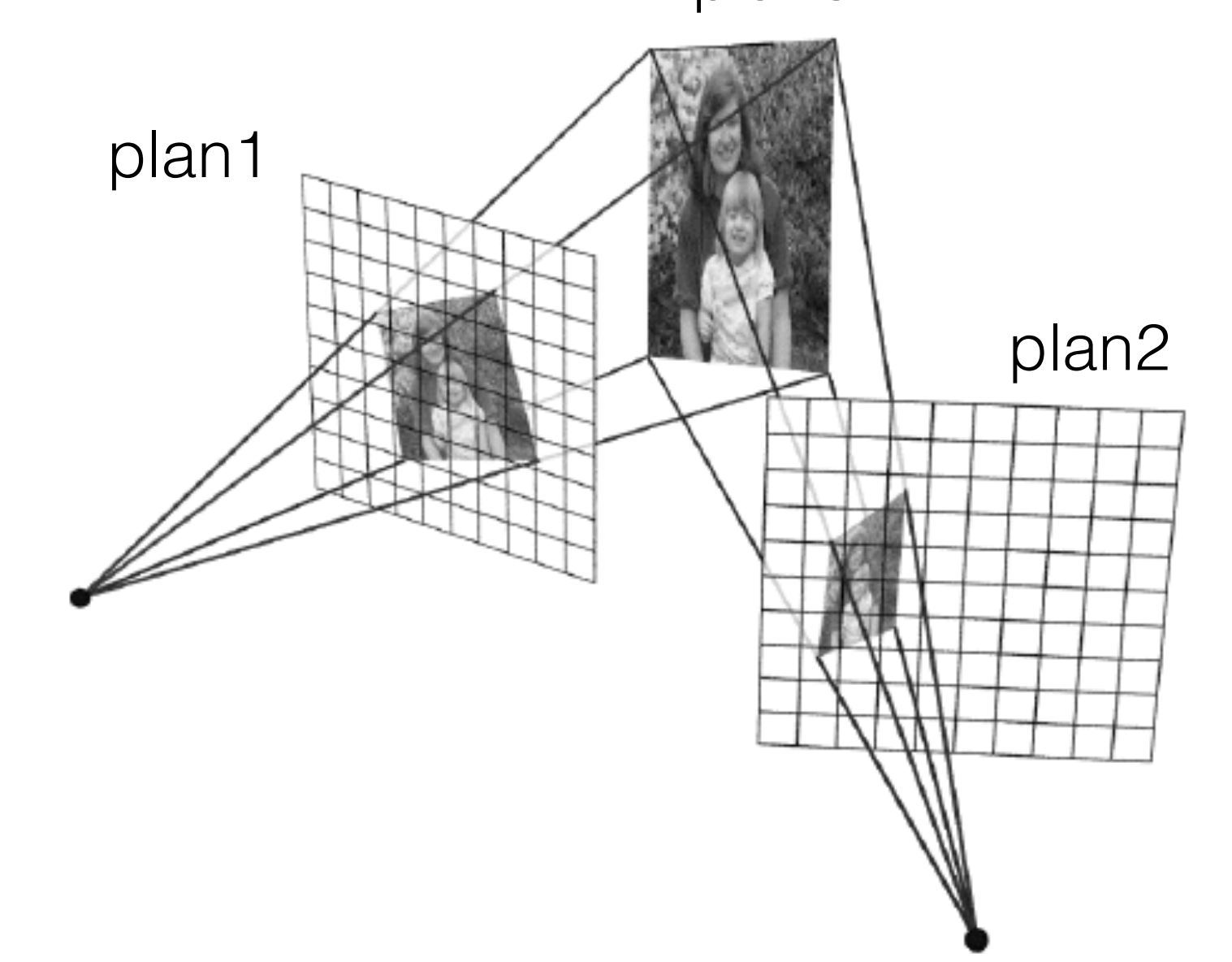

## Mosaïque planaire

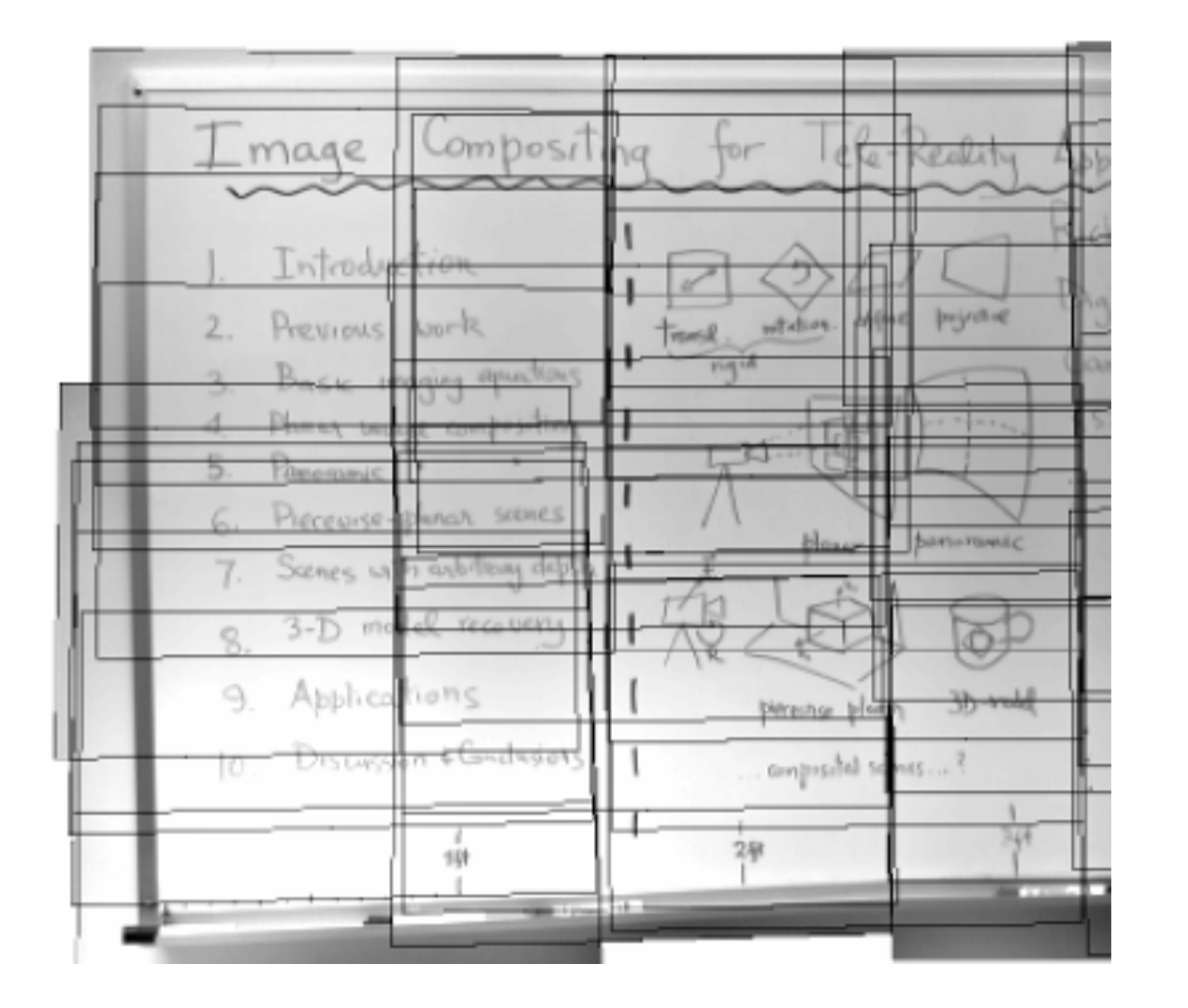

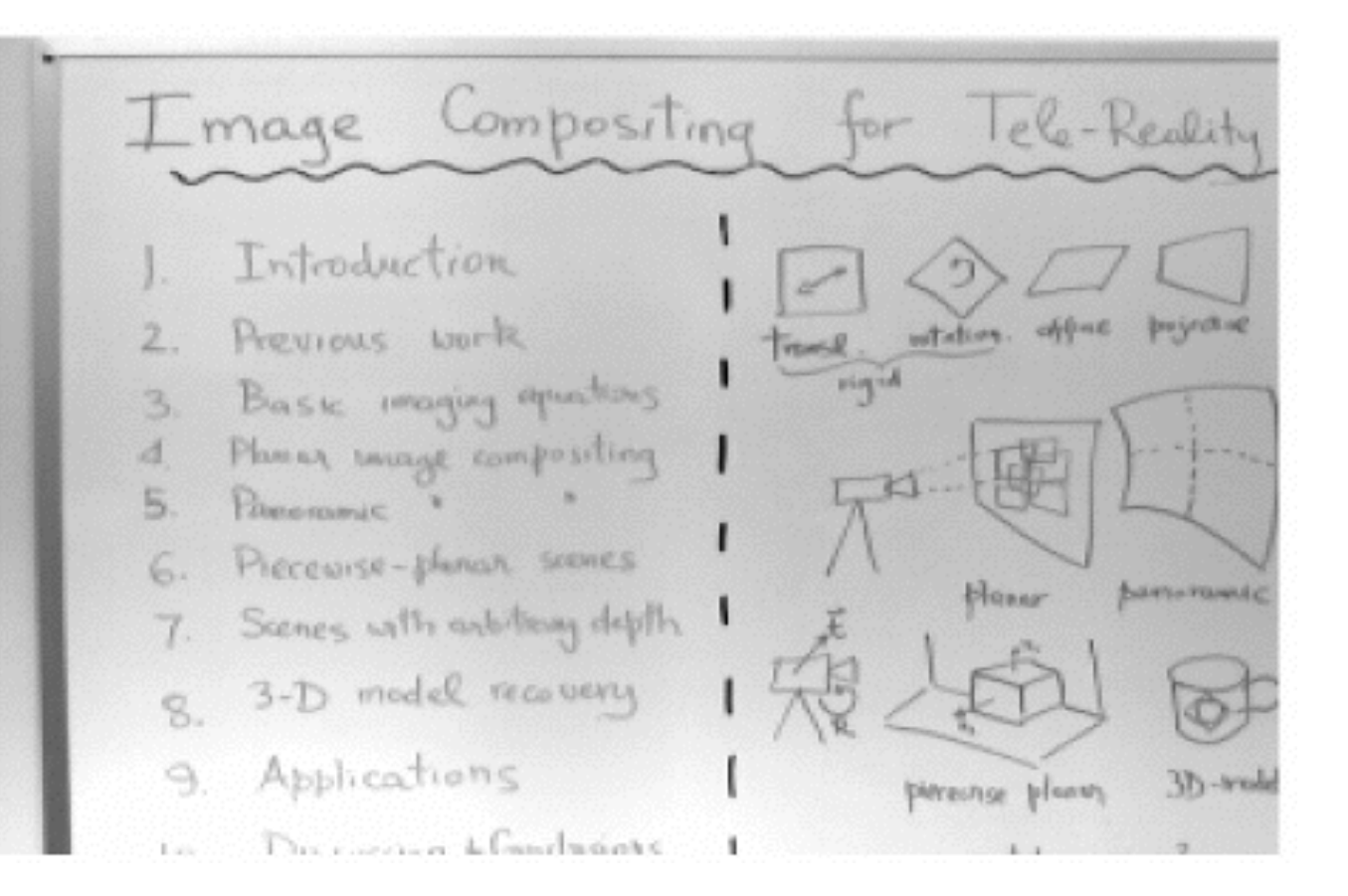